# **Ride Documentation**

*Release 0.7.3*

**Lukas Hedegaard**

**Apr 17, 2023**

### **GETTING STARTED**

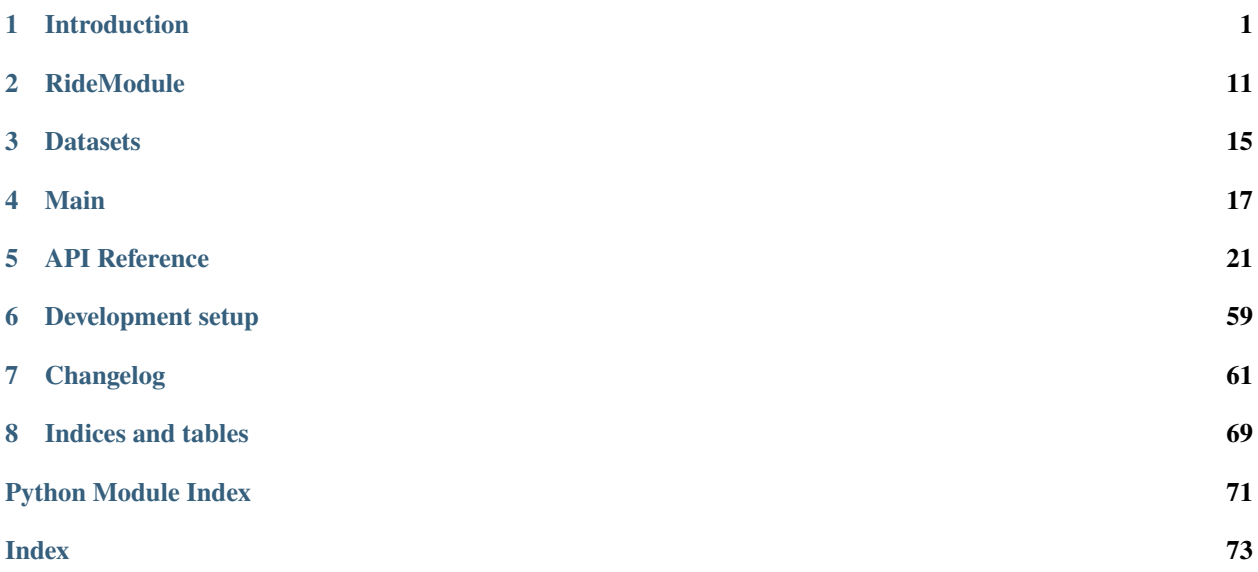

### **CHAPTER**

### **ONE**

### **INTRODUCTION**

<span id="page-4-0"></span>Training wheels, side rails, and helicopter parent for your Deep Learning projects in [PyTorch.](https://pytorch.org)

pip install ride

### **1.1 ZERO-boilerplate AI research**

Ride provides a feature-rich, battle-tested boilerplate, so that you can focus on the model-building and research.

Out of the box, Ride gives you:

- **Training and testing methods**
- **Checkpointing**
- **Metrics**
- **Finetuning schemes**
- **Feature extraction**
- **Visualisations**
- **Hyperparameter search**
- **Logging**
- **Command-line interface**
- **Multi-gpu, multi-node handling via**
- *. . . and more*

### **1.2 Boilerplate inheritance**

With Ride, we inject functionality by means of *inheritance*. The same way, your network would usually inherit from torch.nn.Module, we can *mix in* a plethora of functionality by inheriting from the RideModule (which also includes the torch.nn.Module). In addition, boiler-plate for wiring up optimisers, metrics and datasets can be also *mixed in* as seen below.

### **1.2.1 Complete project definition**

```
# simple_classifier.py
import torch
import ride
import numpy as np
from .examples import MnistDataset
class SimpleClassifier(
    ride.RideModule,
    ride.SgdOneCycleOptimizer,
    ride.TopKAccuracyMetric(1,3),
    MnistDataset,
):
    def __init__(self, hparams):
        # `self.input_shape` and `self.output_shape` were injected via `MnistDataset`
        self.l1 = torch.nn.Linear(np.prod(self.input_shape), self.hparams.hidden_dim)
        self.l2 = torch.nn.Linear(self.hparams.hidden_dim, self.output_shape)
    def forward(self, x):
        x = x \cdot view(x \cdot size(0), -1)x = torch.relu(self.l1(x))
        x = torch.relu(self.l2(x))
        return x
    @staticmethod
    def configs():
        c = ride. Configs()
        c.add(
            name="hidden_dim",
            type=int,
            default=128,
            strategy="choice",
            choices=[128, 256, 512, 1024],
            description="Number of hidden units.",
        )
        return c
if __name__ == '__main__".ride.Main(SimpleClassifier).argparse()
```
The above is the **complete** code for a simple classifier on the MNIST dataset.

All of the usual boiler-plate code has been *mixed in* using multiple inheritance:

- RideModule is a base-module which includes pl.LightningModule and makes some behind-the-scenes python-magic work. For instance, it modifies your \_\_init\_\_ function to automatically initiate all the mixins correctly. Moreover, it mixes in training\_step, validation\_step, and test\_step.
- SgdOneCycleOptimizer mixes in a configure\_optimizers functionality with SGD and [OneCycleLR sched](https://pytorch.org/vision/0.8/datasets.html#torchvision.datasets.MNIST)[uler.](https://pytorch.org/vision/0.8/datasets.html#torchvision.datasets.MNIST)
- TopKAccuracyMetric adds top1acc and top3acc metrics, which can be used for checkpointing and benchmarking.

• MnistDataset mixes in train\_dataloader, val\_dataloader, and test\_dataloader functions for the [MNIST dataset.](https://github.com/LukasHedegaard/co-rider) Dataset mixins always provide input\_shape and output\_shape attributes, which are handy for defining the networking structure as seen in \_\_init\_\_.

### **1.3 Configs**

In addition to inheriting lifecycle functions etc., the mixins also add configs to your module (powered by [co-rider\)](https://github.com/LukasHedegaard/co-rider). These define all of the configurable (hyper)parameters including their

- *type*
- *default* value
- *description* in plain text (reflected in command-line interface),
- *choices* defines accepted input range
- *strategy* specifies how hyperparameter-search tackles the parameter.

Configs specific to the SimpleClassifier can be added by overloading the configs methods as shown in the example.

The final piece of sorcery is the Main class, which adds a complete command-line interface.

### **1.4 Command-line interface**

### **1.4.1 Train and test**

```
$ python simple_classifier.py --train --test --learning_rate 0.01 --hidden_dim 256 --max_
\rightarrowepochs 1
```
• *Example output:*

```
lightning: Global seed set to 123
ride: Running on host HostName
ride: View project repository at https://github.com/UserName/project_name/tree/
˓→commit_hash
ride: Run data is saved locally at /Users/UserName/project_name/logs/run_logs/your_
˓→id/version_1
ride: Logging using Tensorboard
ride: Saving /Users/au478108/Projects/ride/logs/run_logs/your_id/version_1/hparams.
\rightarrowyaml
ride: Running training
ride: Checkpointing on val/loss with optimisation direction min
lightning: GPU available: False, used: False
lightning: TPU available: False, using: 0 TPU cores
lightning:
  | Name | Type | Params
--------------------------------
0 | l1 | Linear | 200 K
1 | l2 | Linear | 2.6 K
             --------------------------------
203 K Trainable params
0 Non-trainable params
```
(continues on next page)

(continued from previous page)

```
203 K Total params
0.814 Total estimated model params size (MB)
lightning: Global seed set to 123
Epoch 0: 100%|| 3751/3751 [00:20<00:00, 184.89it/s, loss=0.785, v_num=9, step_train/
\rightarrowloss=0.762]
lightning: Epoch 0, global step 3437: val/loss reached 0.77671 (best 0.77671),\Box˓→saving model to "/Users/UserName/project_name/logs/run_logs/your_id/version_1/
˓→checkpoints/epoch=0-step=3437.ckpt" as top 1
lightning: Saving latest checkpoint...
Epoch 0: 100%|| 3751/3751 [00:20<00:00, 184.65it/s, loss=0.785, v_num=9, step_train/
\rightarrowloss=0.762]
ride: Running evaluation on test set
Testing: 100%|| 625/625 [00:01<00:00, 358.86it/s]
-------------------------------------
DATALOADER:0 TEST RESULTS
{'loss': 0.7508705258369446,
'test/loss': 0.7508705258369446,
'test/top1acc': 0.7986000180244446,
'test/top3acc': 0.8528000116348267}
-------------------------------------
ride: Saving /Users/UserName/project_name/logs/run_logs/your_id/version_1/test_
˓→results.yaml
```
### **1.4.2 Feature extraction and visualisation**

Extract features after layer l1 and visualise them with [UMAP.](https://arxiv.org/abs/1802.03426)

```
$ python simple_classifier.py --train --test --extract_features_after_layer = "l1" --
˓→visualise_features = "umap"
```
• *Example output:*

### **1.4.3 Confusion matrix visualisation**

Plot the confution matrix for the test set.

\$ python simple\_classifier.py --train --test --test\_confusion\_matrix 1

• *Example output:*

### **1.4.4 Advanced model finetuning**

Load model and finetune with [gradual unfreeze and discriminative learning rates](https://arxiv.org/abs/1801.06146)

```
$ python simple_classifier.py --train --finetune_from_weights your/path.ckpt --unfreeze_
˓→layers_initial 1 --unfreeze_epoch_step 1 --unfreeze_from_epoch 0 --discriminative_lr_
˓→fraction 0.1
```
### **1.4.5 Hyperparameter optimization**

If we want to perform **hyperparameter optimisation** across four gpus, we can run:

```
$ python simple_classifier.py --hparamsearch --gpus 4
```
Curretly, we use [Ray Tune](https://docs.ray.io/en/master/tune.html) and the [ASHA](https://arxiv.org/abs/1810.05934) algorithm under the hood.

### **1.4.6 Profile model**

You can check the **timing** and **FLOPs** of the model with:

```
$ python simple_classifier.py --profile_model
```
• *Example output:*

```
Results:
  flops: 203530
 machine:
    cpu:
      architecture: x86_64
      cores:
        physical: 6
        total: 12
      frequency: 2.60 GHz
      model: Intel(R) Core(TM) i7-9750H CPU @ 2.60GHz
    gpus: null
   memory:
      available: 5.17 GB
      total: 16.00 GB
     used: 8.04 GB
    system:
     node: d40049
      release: 19.6.0
      system: Darwin
 params: 203530
  timing:
   batch_size: 16
   num_runs: 10000
    on_gpu: false
    samples_per_second: 88194.303 +/- 17581.377 [20177.049, 113551.377]
    time_per_sample: 12.031us +/- 3.736us [8.807us, 49.561us]
```
### **1.4.7 Additional options**

For additional configuration options, check out the help:

```
$ python simple_classifier.py --help
```
• *Truncated output:*

```
Flow:
 Commands that control the top-level flow of the programme.
 --hparamsearch Run hyperparameter search. The best hyperparameters
                      will be used for subsequent lifecycle methods
 --train Run model training
 --validate Run model evaluation on validation set
 --test Run model evaluation on test set
  --profile_model Profile the model
General:
 Settings that apply to the programme in general.
 --id ID Identifier for the run. If not specified, the current
                       timestamp will be used (Default: 202101011337)
 --seed SEED Global random seed (Default: 123)
 --logging_backend {tensorboard,wandb}
                      Type of experiment logger (Default: tensorboard)
  ...
Pytorch Lightning:
 Settings inherited from the pytorch_lightning.Trainer
  ...
  --gpus GPUS number of gpus to train on (int) or which GPUs to
                      train on (list or str) applied per node
  ...
Hparamsearch:
 Settings associated with hyperparameter optimisation
  ...
Module:
 Settings associated with the Module
  --loss {mse_loss,l1_loss,nll_loss,cross_entropy,binary_cross_entropy,...}
                       Loss function used during optimisation.
                       (Default: cross_entropy)
 --batch_size BATCH_SIZE
                       Dataloader batch size. (Default: 64)
  --num_workers NUM_WORKERS
                       Number of CPU workers to use for dataloading.
                       (Default: 10)
 --learning_rate LEARNING_RATE
                       Learning rate. (Default: 0.1)
 --weight_decay WEIGHT_DECAY
                       Weight decay. (Default: 1e-05)
  --momentum MOMENTUM Momentum. (Default: 0.9)
```
(continues on next page)

(continued from previous page)

```
--hidden_dim HIDDEN_DIM {128, 256, 512, 1024}
                      Number of hidden units. (Defualt: 128)
--extract_features_after_layer EXTRACT_FEATURES_AFTER_LAYER
                      Layer name after which to extract features. Nested
                      layers may be selected using dot-notation, e.g.
                      `block.subblock.layer1` (Default: )
--visualise_features {,umap,tsne,pca}
                      Visualise extracted features using selected
                      dimensionality reduction method. Visualisations are
                      created only during evaluation. (Default: )
--finetune_from_weights FINETUNE_FROM_WEIGHTS
                      Path to weights to finetune from. Allowed extension
                      include {'.ckpt', '.pyth', '.pth', '.pkl',
                      '.pickle'}. (Default: )
--unfreeze_from_epoch UNFREEZE_FROM_EPOCH
                      Number of epochs to wait before starting gradual
                      unfreeze. If -1, unfreeze is omitted. (Default: -1)
--test_confusion_matrix {0,1}
                      Create and save confusion matrix for test data.
                      (Default: 0)
...
```
Though the above --help printout was truncated for readibility, there's still a lot going on! The general structure is a follows: First, there are flags for controlling the programme flow (e.g. whether to run hparamsearch or training), then some general parameters (id, seed, etc.), all the parameters from Pytorch Lightning, hparamsearchrelated arguments, and finally the Module-specific arguments, which we either in the SimpleClassifier or inherited from the RideModule and mixins.

### **1.5 Environment**

Per default, Ride projects are oriented around the current working directory and will save logs in the ~/logs folders, and cache to ~/.cache.

This behaviour can be overloaded by changing of the following environment variables (defaults noted):

```
ROOT_PATH="~/"
CACHE_PATH=".cache"
DATASETS_PATH="datasets" # Dir relative to ROOT_PATH
LOGS_PATH="logs" # Dir relative to ROOT_PATH
RUN_LOGS_PATH="run_logs" # Dir relative to LOGS_PATH
TUNE_LOGS_PATH="tune_logs"# Dir relative to LOGS_PATH
LOG_LEVEL="INFO" # One of "DEBUG", "INFO", "WARNING", "ERROR", "CRITICAL"
```
### **1.6 Examples**

### **1.6.1 Library Examples**

- [SimpleClassifier](https://github.com/LukasHedegaard/ride/blob/main/examples/simple_classifier.py)
- [MNIST Dataloader](https://github.com/LukasHedegaard/ride/blob/main/examples/mnist_dataset.py)

### **1.6.2 Community Examples**

Video-based human action recognition:

- [I3D](https://github.com/LukasHedegaard/co3d/tree/main/models/i3d)
- $R(2+1)D$
- [SlowFast](https://github.com/LukasHedegaard/co3d/tree/main/models/slowfast)
- [CoSlow](https://github.com/LukasHedegaard/co3d/tree/main/models/coslow)
- [X3D](https://github.com/LukasHedegaard/co3d/tree/main/models/x3d)
- [CoX3D](https://github.com/LukasHedegaard/co3d/tree/main/models/cox3d)

Skeleton-based human action recognition:

- [ST-GCN](https://github.com/LukasHedegaard/continual-skeletons/blob/main/models/st_gcn/st_gcn.py)
- [CoST-GCN](https://github.com/LukasHedegaard/continual-skeletons/blob/main/models/cost_gcn/cost_gcn.py)
- [A-GCN](https://github.com/LukasHedegaard/continual-skeletons/blob/main/models/a_gcn/a_gcn.py)
- [CoA-GCN](https://github.com/LukasHedegaard/continual-skeletons/blob/main/models/coa_gcn/coa_gcn.py)
- [S-Tr](https://github.com/LukasHedegaard/continual-skeletons/blob/main/models/s_tr/s_tr.py)
- [CoS-Tr](https://github.com/LukasHedegaard/continual-skeletons/blob/main/models/cos_tr/cos_tr.py)

## **1.7 Citation**

### **1.7.1 BibTeX**

If you use Ride for your research and feel like citing it, here's a BibTex:

```
@article{hedegaard2021ride,
  title={Ride},
  author={Lukas Hedegaard},
  journal={GitHub. Note: https://github.com/LukasHedegaard/ride},
  year={2021}
}
```
### **1.7.2 Badge**

### .MD

```
[![Ride](https://img.shields.io/badge/Built_to-Ride-643DD9.svg)](https://github.com/
˓→LukasHedegaard/ride)
```
#### .HTML

```
<a href="https://github.com/LukasHedegaard/ride">
 <img src="https://img.shields.io/badge/Built_to-Ride-643DD9.svg" height="20">
\langlea>
```
### **CHAPTER**

### **RIDEMODULE**

<span id="page-14-0"></span>The [RideModule](#page-56-0) works in conjunction with the Lightning[Module](https://pytorch.org/docs/stable/generated/torch.nn.Module.html#torch.nn.Module), to add functionality to a plain Module. While LightningModule adds a bunch of structural code, that integrates with the Trainer, the [RideModule](#page-56-0) provides good defaults for

- Train loop training\_step()
- Validation loop validation\_step()
- Test loop test\_step()
- Optimizers configure\_optimizers()

The only things left to be defined are

- Initialisation \_\_init\_\_().
- Network forward pass forward().
- *[Dataset](#page-18-0)*

The following thus constitutes a fully functional Neural Network module, which (when integrated with [ride.Main](#page-55-0)) provides full functionality for training, testing, hyperparameters search, profiling , etc., via a command line interface.

```
from ride import RideModule
from .examples.mnist_dataset import MnistDataset
class MyRideModule(RideModule, MnistDataset):
   def __init__(self, hparams):
       hidden_dim = 128
        # `self.input_shape` and `self.output_shape` were injected via `MnistDataset`
        self.11 = torch.nn.Linear(np.prod(self.input\_shape), hidden_dim)self.l2 = torch.nn.Linear(hidden_dim, self.output_shape)
   def forward(self, x):
       x = x.view(x.size(0), -1)x = torch.relu(self.l1(x))
        x = torch.relu(self.l2(x))
        return x
```
### **2.1 Configs**

Out of the box, a wide selection parameters are integrated into *self.hparams* through [ride.Main](#page-55-0). These include all the pytorch\_lightning.Trainer options, as well as configs in  $ride$ .lifecycle.Lifecycle.configs(), the selected optimizer (default: [ride.optimizers.SgdOptimizer.configs\(\)](#page-49-0)).

User-defined hyperparameters, which are reflected *self.hparams*, the command line interface, and hyperparameter serach space (by selection of *choices* and *strategy*), are easily defined by defining a *configs* method MyRideModule:

```
@staticmethod
def configs() -> ride.Configs:
    c = ride.Configs()
    c.add(
        name="hidden_dim",
        type=int,
        default=128,
        strategy="choice",
        choices=[128, 256, 512, 1024],
        description="Number of hidden units.",
    \lambdareturn c
```
The configs package is also available seperately in the [Co-Rider package.](https://github.com/LukasHedegaard/co-rider)

### **2.2 Advanced behavior overloading**

#### **2.2.1 Lifecycle methods**

Naturally, the training\_step(), validation\_step(), and test\_step() can still be overloaded if complex computational schemes are required. In that case, ending the function with common\_step() will ensure that loss computation and collection of metrics still works as expected:

```
def training_step(self, batch, batch_idx=None):
   x, target = batch
   pred = self.forward(x) # replace with complex interaction
   return self.common_step(pred, target, prefix="train/", log=True)
```
### **2.2.2 Loss**

By default, [RideModule](#page-56-0) automatically integrates the loss functions in torch.nn.functional (set by command line using the "–loss" flag). If other options are needed, one can define the self.loss() in the module.

```
def loss(self, pred, target):
   return my_exotic_loss(pred, target)
```
### **2.2.3 Optimizer**

The [SgdOptimizer](#page-60-0) is added automatically if no other Optimizer is found and configure\_optimizers() is not manually defined. Other optimizers can thus be specified by using either Mixins:

```
class MyModel(
    ride.RideModule,
    ride.AdamWOneCycleOptimizer
):
    def __init__(self, hparams):
        ...
```
or function overloading:

```
def configure_optimizers(self):
   optimizer = torch.optim.Adam(self.parameters(), lr=1e-3)
   return optimizer
```
While the specifying parent Mixins automatically adds [ride.AdamWOneCycleOptimizer.configs\(\)](#page-59-0) and hparams, the function overloading approach must be supplemented with a configs() methods in order to reflect the parameter in the command line tool and hyperparameter search space.

```
@staticmethod
def configs() -> ride.Configs:
   c = ride. Configs()
   c.add(
       name="learning_rate",
        type=float,
        default=0.1,
        choices=(1e-6, 1),
        strategy="loguniform",
        description="Learning rate.",
   )
def configure_optimizers(self):
    optimizer = torch.optim.Adam(self.parameters(), lr=self.hparams.learning_rate)
   return optimizer
```
*[Next](#page-18-0)*, we'll see how to specify dataset.

### **CHAPTER**

### **THREE**

### **DATASETS**

<span id="page-18-0"></span>In [PyTorch Lightning,](https://github.com/PyTorchLightning/pytorch-lightning) datasets can be integrated by overloading dataloader functions in the LightningModule:

- train\_dataloader()
- val\_dataloader()
- test\_dataloader()

This is exactly what a RideDataset does. In addition, it adds num\_workers and batch\_size configs as well as self.input\_shape and self.output\_shape tuples (which are very handy for computing layer shapes).

For classification dataset, the RideClassificationDataset expects a list of class-names defined in self.classes and provides a self.num\_classes attribute. self.classes are then used plotting, e.g. if "–test\_confusion\_matrix True" is specified in the CLI.

In order to define a RideDataset, one can either define the train\_dataloader(), val\_dataloader(), test\_dataloader() and functions or assign a LightningDataModule to self.datamodule as seen here:

```
from ride.core import AttributeDict, RideClassificationDataset, Configs
from ride.utils.env import DATASETS_PATH
import pl_bolts
class MnistDataset(RideClassificationDataset):
    @staticmethod
    def configs():
        c = Configs.collect(MnistDataset)
        c.add(
            name="val_split",
            type=int,
            default=5000,
            strategy="constant",
            description="Number samples from train dataset used for val split.",
        \lambdac.add(
            name="normalize",
            type=int,
            default=1,
            choices=[0, 1],
            strategy="constant",
            description="Whether to normalize dataset.",
        )
        return c
```
(continues on next page)

(continued from previous page)

```
def __init__(self, hparams: AttributeDict):
    self.datamodule = pl_bolts.datamodules.MNISTDataModule(
        data_dir=DATASETS_PATH,
        val_split=self.hparams.val_split,
        num_workers=self.hparams.num_workers,
        normalize=self.hparams.normalize,
        batch_size=self.hparams.batch_size,
        seed=42,
        shuffle=True,
        pin_memory=self.hparams.num_workers > 1,
        drop_last=False,
    )
    self.output_shape = 10
    self.classes = list(range(10))
    self.input_shape = self.datamodule.dims
```
### **3.1 Changing dataset**

Though the dataset is specified at module definition, we can change the dataset using with\_dataset(). This is especially handy for experiments using a single module over multiple datasets:

```
MyRideModuleWithMnistDataset = MyRideModule.with_dataset(MnistDataset)
MyRideModuleWithCifar10Dataset = MyRideModule.with_dataset(Cifar10Dataset)
...
```
*[Next](#page-20-0)*, we'll cover how the [RideModule](#page-56-0) integrates with [Main](#page-55-0).

### **CHAPTER**

### **FOUR**

### **MAIN**

<span id="page-20-0"></span>The [Main](#page-55-0) class wraps a [RideModule](#page-56-0) to supply a fully functional command-line interface which includes

- Training ("-train")
- Evaluation on validation set ("–validate")
- Evaluation on test set ("-test")
- Logger integration ("–logging\_backend")
- Hyperparameter search ("–hparamsearch")
- Hyperparameter file loading ("–from\_hparams\_file")
- Profiling of model timing, flops, and params ("–profile\_model")
- Checkpointing
- Checkpoint loading ("–resume\_from\_checkpoint")

### **4.1 Example**

All it takes to get a working CLI is to add the following to the bottom of a file:

```
# my_ride_module.py
import numpy as np
from ride import RideModule, TopKAccuracyMetric
from .examples.mnist_dataset import MnistDataset
class MyRideModule(RideModule, TopKAccuracyMetric(1,3), MnistDataset):
   def __init__(self, hparams):
        # `self.input_shape` and `self.output_shape` were injected via `MnistDataset`
        self.lin = torch.nn.Linear(np.prod(self.input_shape), self.output_shape)
   def forward(self, x):
        x = x.view(x.size(0), -1)x = torch.relu(self.lin(x))
       return x
ride.Main(MyRideModule).argparse() # \leftarrow Add this
```
and executing from the command line:

```
>> python my_ride_module.py --train --test --max_epochs 1 --id my_first_run
lightning: Global seed set to 123
ride: Running on host d40049
ride: View project repository at https://github.com/username/ride/tree/hash
ride: Run data is saved locally at /Users/username/project_folder/logs/run_logs/my_first_
˓→run/version_0
ride: Logging using Tensorboard
ride: Running training
ride: Checkpointing on val/loss with optimisation direction min
lightning: GPU available: False, used: False
lightning: TPU available: None, using: 0 TPU cores
lightning:
| Name | Type | Params
--------------------------------
0 | l1 | Linear | 100 K
1 | l2 | Linear | 1.3 K
--------------------------------
101 K Trainable params
0 Non-trainable params
101 K Total params
0.407 Total estimated model params size (MB)
Epoch 0: 100%|| 3751/3751 [00:16<00:00, 225.44it/s, loss=0.762, v_num=0, step_train/
\rightarrowloss=0.899]
lightning: Epoch 0, global step 3437: val/loss reached 0.90666 (best 0.90666), saving␣
˓→model to "/Users/username/project_folder/logs/run_logs/my_first_run/version_0/
˓→checkpoints/epoch=0-step=3437.ckpt" as top 1
Epoch 1: 100%|| 3751/3751 [00:17<00:00, 210.52it/s, loss=0.581, v_num=1, step_train/
\rightarrowloss=0.0221]
lightning: Epoch 1, global step 3437: val/loss reached 0.61922 (best 0.61922), saving␣
˓→model to "/Users/username/project_folder/logs/run_logs/my_first_run/version_0/
˓→checkpoints/epoch=1-step=6875.ckpt" as top 1
lightning: Saving latest checkpoint...
ride: Running evaluation on test set
Testing: 100%|| 625/625 [00:01<00:00, 432.69it/s]
--------------------------------------------------------------------------------
ride: Results:
test/epoch: 0.000000000
test/loss: 0.889312625
test/top1acc: 0.739199996
test/top3acc: 0.883000016
ride: Saving /Users/username/project_folder/ride/logs/my_first_run/version_0/evaluation/
˓→test_results.yaml
```
### **4.2 Help**

The best way to explore all the options available is to run the "–help"

```
>> python my_ride_module.py --help
...
Flow:
Commands that control the top-level flow of the programme.
--hparamsearch Run hyperparameter search. The best hyperparameters
                       will be used for subsequent lifecycle methods
--train Run model training
--validate Run model evaluation on validation set
--test Run model evaluation on test set
--profile_model Profile the model
General:
Settings that apply to the programme in general.
--id ID Identifier for the run. If not specified, the current
                       timestamp will be used (Default: 202101011337)
--seed SEED Global random seed (Default: 123)
--logging_backend {tensorboard,wandb}
                      Type of experiment logger (Default: tensorboard)
...
Pytorch Lightning:
Settings inherited from the pytorch_lightning.Trainer
...
--gpus GPUS number of gpus to train on (int) or which GPUs to
                       train on (list or str) applied per node
...
Hparamsearch:
Settings associated with hyperparameter optimisation
...
Module:
Settings associated with the Module
--loss {mse_loss,l1_loss,nll_loss,cross_entropy,binary_cross_entropy,...}
                       Loss function used during optimisation.
                       (Default: cross_entropy)
--batch_size BATCH_SIZE
                       Dataloader batch size. (Default: 64)
--num_workers NUM_WORKERS
                       Number of CPU workers to use for dataloading.
                       (Default: 10)
--learning_rate LEARNING_RATE
                       Learning rate. (Default: 0.1)
--weight_decay WEIGHT_DECAY
                       Weight decay. (Default: 1e-05)
```
(continues on next page)

(continued from previous page)

--momentum MOMENTUM Momentum. (Default: 0.9) ...

### **CHAPTER**

### **FIVE**

### **API REFERENCE**

<span id="page-24-0"></span>This page contains auto-generated API reference documentation $<sup>1</sup>$  $<sup>1</sup>$  $<sup>1</sup>$ .</sup>

### **5.1** ride

### **5.1.1 Subpackages**

ride.utils

**Submodules**

ride.utils.checkpoints

**Module Contents**

**Functions**

[latest\\_file\\_in](#page-24-2)(→ pathlib.Path)

 $get\_latest\_checkpoint(\rightarrow pathlib.Path)$ 

[find\\_checkpoint](#page-24-4)( $\rightarrow$  str)

<span id="page-24-2"></span>ride.utils.checkpoints.latest\_file\_in(*path: [pathlib.Path](https://docs.python.org/3/library/pathlib.html#pathlib.Path)*) → [pathlib.Path](https://docs.python.org/3/library/pathlib.html#pathlib.Path)

<span id="page-24-3"></span>ride.utils.checkpoints.get\_latest\_checkpoint(*log\_dir: [str](https://docs.python.org/3/library/stdtypes.html#str)*) → [pathlib.Path](https://docs.python.org/3/library/pathlib.html#pathlib.Path)

<span id="page-24-4"></span>ride.utils.checkpoints.find\_checkpoint(*path: [str](https://docs.python.org/3/library/stdtypes.html#str)*) → [str](https://docs.python.org/3/library/stdtypes.html#str)

<span id="page-24-1"></span><sup>&</sup>lt;sup>1</sup> Created with [sphinx-autoapi](https://github.com/readthedocs/sphinx-autoapi)

#### ride.utils.discriminative\_lr

#### **Module Contents**

#### **Classes**

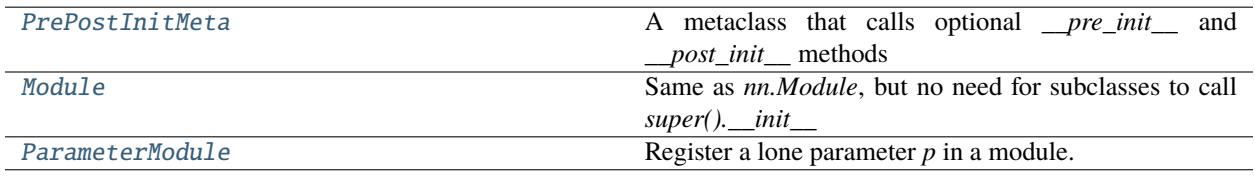

#### **Functions**

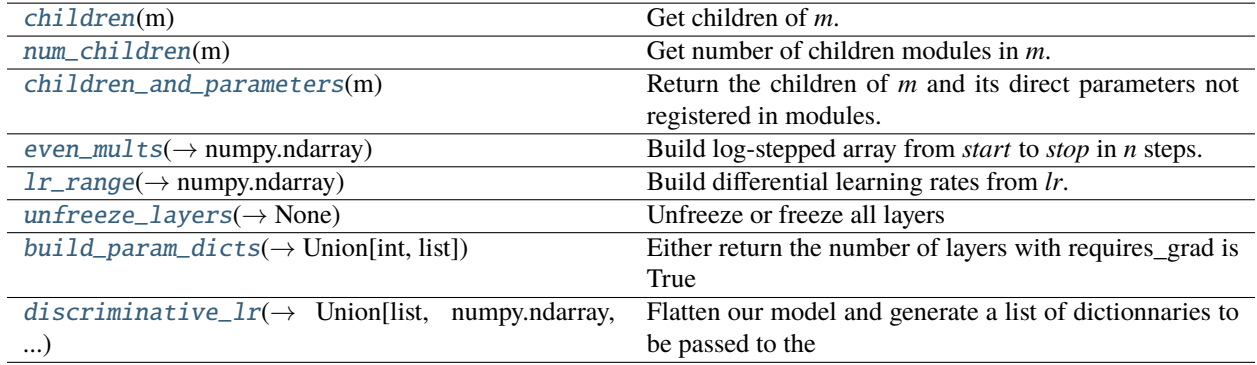

#### **Attributes**

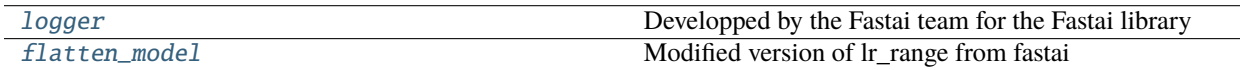

#### <span id="page-25-3"></span>ride.utils.discriminative\_lr.logger

Developped by the Fastai team for the Fastai library From the fastai library <https://www.fast.ai> and [https://github.](https://github.com/fastai/fastai) [com/fastai/fastai](https://github.com/fastai/fastai)

#### <span id="page-25-0"></span>class ride.utils.discriminative\_lr.PrePostInitMeta

Bases: [type](https://docs.python.org/3/library/functions.html#type)

A metaclass that calls optional *\_\_pre\_init\_\_* and *\_\_post\_init\_\_* methods

### <span id="page-25-1"></span>class ride.utils.discriminative\_lr.Module

Bases: [torch.nn.Module](https://pytorch.org/docs/stable/generated/torch.nn.Module.html#torch.nn.Module)

Same as *nn.Module*, but no need for subclasses to call *super().\_\_init\_\_*

<span id="page-25-2"></span> $\_pre\_init$ <sub> $\_()$ </sub>

 $\overline{\phantom{0}}$ 

```
class ride.utils.discriminative_lr.ParameterModule(p: torch.nn.Parameter)
     Bases: Module
     Register a lone parameter p in a module.
     forward(x)
ride.utils.discriminative_lr.children(m: torch.nn.Module)
     Get children of m.
ride.utils.discriminative_lr.num_children(m: torch.nn.Module)
     Get number of children modules in m.
ride.utils.discriminative_lr.children_and_parameters(m: torch.nn.Module)
     Return the children of m and its direct parameters not registered in modules.
```
- <span id="page-26-3"></span><span id="page-26-2"></span><span id="page-26-1"></span>ride.utils.discriminative\_lr.even\_mults(*start: [float](https://docs.python.org/3/library/functions.html#float)*, *stop: [float](https://docs.python.org/3/library/functions.html#float)*, *n: [int](https://docs.python.org/3/library/functions.html#int)*) → [numpy.ndarray](https://numpy.org/doc/stable/reference/generated/numpy.ndarray.html#numpy.ndarray) Build log-stepped array from *start* to *stop* in *n* steps.
- <span id="page-26-8"></span>ride.utils.discriminative\_lr.flatten\_model

Modified version of lr\_range from fastai [https://github.com/fastai/fastai/blob/master/fastai/basic\\_train.py#L185](https://github.com/fastai/fastai/blob/master/fastai/basic_train.py#L185)

- <span id="page-26-4"></span>ride.utils.discriminative\_lr.lr\_range(*net: [torch.nn.Module](https://pytorch.org/docs/stable/generated/torch.nn.Module.html#torch.nn.Module)*, *lr: [slice](https://docs.python.org/3/library/functions.html#slice)*, *model\_len: [int](https://docs.python.org/3/library/functions.html#int)*) → [numpy.ndarray](https://numpy.org/doc/stable/reference/generated/numpy.ndarray.html#numpy.ndarray) Build differential learning rates from *lr*.
- <span id="page-26-5"></span>ride.utils.discriminative\_lr.unfreeze\_layers(*model: [torch.nn.Sequential](https://pytorch.org/docs/stable/generated/torch.nn.Sequential.html#torch.nn.Sequential)*, *unfreeze: [bool](https://docs.python.org/3/library/functions.html#bool) = True*) → [None](https://docs.python.org/3/library/constants.html#None)

Unfreeze or freeze all layers

<span id="page-26-6"></span>ride.utils.discriminative\_lr.build\_param\_dicts(*layers: [torch.nn.Sequential](https://pytorch.org/docs/stable/generated/torch.nn.Sequential.html#torch.nn.Sequential)*, *lr: [list](https://docs.python.org/3/library/stdtypes.html#list) = [0]*, *return\_len:*  $bool = False$  $bool = False$ )  $\rightarrow$  Union[\[int,](https://docs.python.org/3/library/functions.html#int) [list\]](https://docs.python.org/3/library/stdtypes.html#list)

Either return the number of layers with requires\_grad is True or return a list of dictionnaries containing each layers on its associated LR" Both weight and bias are check for requires\_grad is True

<span id="page-26-7"></span>ride.utils.discriminative\_lr.discriminative\_lr(*net: [torch.nn.Module](https://pytorch.org/docs/stable/generated/torch.nn.Module.html#torch.nn.Module)*, *lr: [slice](https://docs.python.org/3/library/functions.html#slice)*, *unfreeze: [bool](https://docs.python.org/3/library/functions.html#bool) = False*)  $\rightarrow$  Union[\[list,](https://docs.python.org/3/library/stdtypes.html#list) [numpy.ndarray,](https://numpy.org/doc/stable/reference/generated/numpy.ndarray.html#numpy.ndarray) torch.nn. Sequential]

Flatten our model and generate a list of dictionnaries to be passed to the optimizer. - If only one learning rate is passed as a slice the last layer will have the corresponding learning rate and all other ones will have lr/10 - If two learning rates are passed such as slice(min\_lr, max\_lr) the last layer will have max\_lr as a learning rate and the first one will have min\_lr. All middle layers will have learning rates logarithmically interpolated ranging from min\_lr to max\_lr

ride.utils.env

#### **Module Contents**

```
ride.utils.env.DATASETS_PATH
ride.utils.env.LOGS_PATH
ride.utils.env.RUN_LOGS_PATH
ride.utils.env.TUNE_LOGS_PATH
```
ride.utils.env.CACHE\_PATH

ride.utils.env.LOG\_LEVEL

ride.utils.env.NUM\_CPU

ride.utils.gpus

**Module Contents**

**Functions**

 $parse\_gpus(\rightarrow List(int))$ 

 $parse\_num\_gpus(\rightarrow int)$ 

<span id="page-27-0"></span>ride.utils.gpus.parse\_gpus(*args\_gpus: Optional[Union[\[int,](https://docs.python.org/3/library/functions.html#int) [str,](https://docs.python.org/3/library/stdtypes.html#str) List[\[int\]](https://docs.python.org/3/library/functions.html#int)]]*) → List[\[int\]](https://docs.python.org/3/library/functions.html#int)

<span id="page-27-1"></span>ride.utils.gpus.parse\_num\_gpus(*args\_gpus: Optional[Union[\[int,](https://docs.python.org/3/library/functions.html#int) [str,](https://docs.python.org/3/library/stdtypes.html#str) List[\[int\]](https://docs.python.org/3/library/functions.html#int)]]*) → [int](https://docs.python.org/3/library/functions.html#int)

ride.utils.io

#### **Module Contents**

#### **Classes**

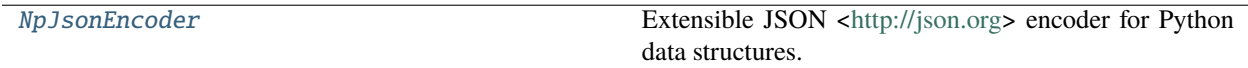

### **Functions**

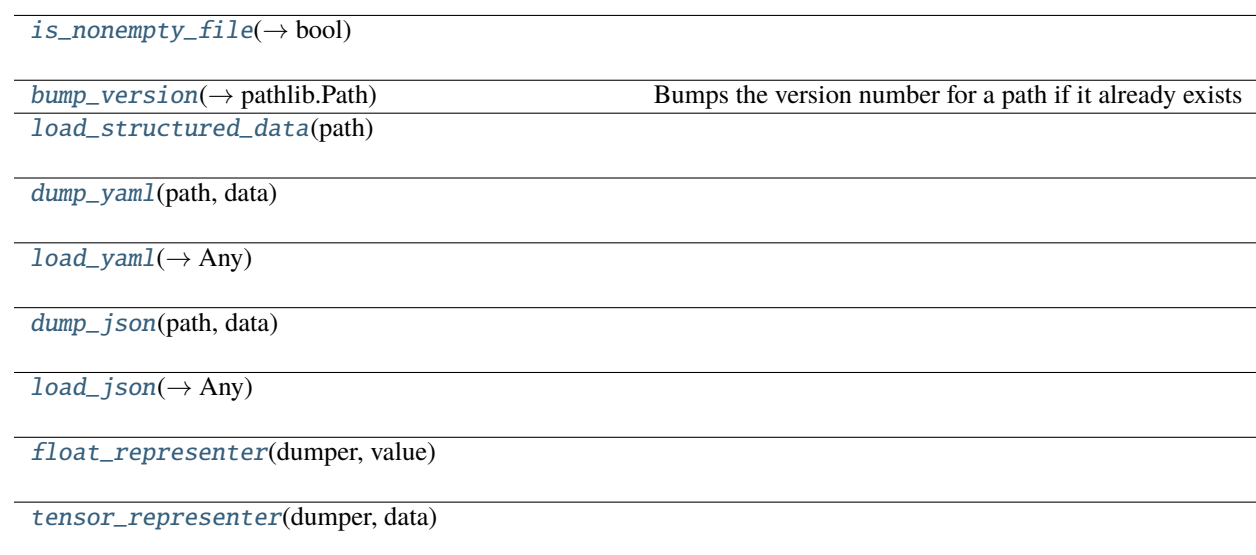

<span id="page-28-1"></span>ride.utils.io.is\_nonempty\_file(*path: Union[\[str,](https://docs.python.org/3/library/stdtypes.html#str) [pathlib.Path\]](https://docs.python.org/3/library/pathlib.html#pathlib.Path)*) → [bool](https://docs.python.org/3/library/functions.html#bool)

<span id="page-28-2"></span>ride.utils.io.bump\_version(*path: Union[\[str,](https://docs.python.org/3/library/stdtypes.html#str) [pathlib.Path\]](https://docs.python.org/3/library/pathlib.html#pathlib.Path)*) → [pathlib.Path](https://docs.python.org/3/library/pathlib.html#pathlib.Path)

Bumps the version number for a path if it already exists

Example:

```
bump_version("folder/new_file.json") == Path("folder/new_file.json)
bump_version("folder/old_file.json") == Path("folder/old_file_1.json)
bump_version("folder/old_file_1.json") == Path("folder/old_file_2.json)
```
<span id="page-28-3"></span>ride.utils.io.load\_structured\_data(*path: [pathlib.Path](https://docs.python.org/3/library/pathlib.html#pathlib.Path)*)

<span id="page-28-4"></span>ride.utils.io.dump\_yaml(*path: [pathlib.Path](https://docs.python.org/3/library/pathlib.html#pathlib.Path)*, *data: Any*)

<span id="page-28-5"></span>ride.utils.io.load\_yaml(*path: [pathlib.Path](https://docs.python.org/3/library/pathlib.html#pathlib.Path)*) → Any

<span id="page-28-6"></span>ride.utils.io.dump\_json(*path: [pathlib.Path](https://docs.python.org/3/library/pathlib.html#pathlib.Path)*, *data: Any*)

<span id="page-28-7"></span>ride.utils.io.load\_json(*path: [pathlib.Path](https://docs.python.org/3/library/pathlib.html#pathlib.Path)*) → Any

<span id="page-28-0"></span>class ride.utils.io.NpJsonEncoder(*\**, *skipkeys=False*, *ensure\_ascii=True*, *check\_circular=True*, *allow\_nan=True*, *sort\_keys=False*, *indent=None*, *separators=None*, *default=None*)

Bases: [json.JSONEncoder](https://docs.python.org/3/library/json.html#json.JSONEncoder)

Extensible JSON [<http://json.org>](http://json.org) encoder for Python data structures.

Supports the following objects and types by default:

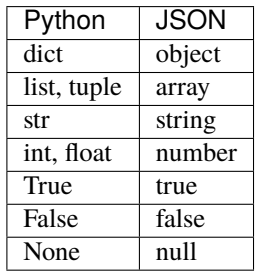

To extend this to recognize other objects, subclass and implement a .default() method with another method that returns a serializable object for o if possible, otherwise it should call the superclass implementation (to raise TypeError).

default(*obj*)

Implement this method in a subclass such that it returns a serializable object for o, or calls the base implementation (to raise a TypeError).

For example, to support arbitrary iterators, you could implement default like this:

```
def default(self, o):
    try:
        iterable = iter(o)except TypeError:
        pass
    else:
        return list(iterable)
```
(continues on next page)

(continued from previous page)

# Let the base class default method raise the TypeError return JSONEncoder.default(self, o)

<span id="page-29-0"></span>ride.utils.io.float\_representer(*dumper: yaml.Dumper*, *value: [float](https://docs.python.org/3/library/functions.html#float)*)

<span id="page-29-1"></span>ride.utils.io.tensor\_representer(*dumper: yaml.Dumper*, *data: [torch.Tensor](https://pytorch.org/docs/stable/tensors.html#torch.Tensor)*)

#### ride.utils.logging

#### **Module Contents**

#### **Functions**

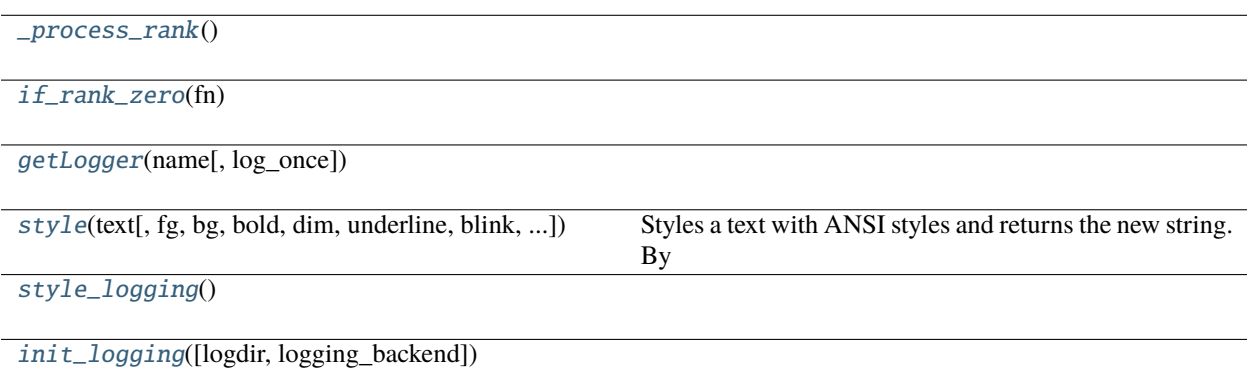

#### **Attributes**

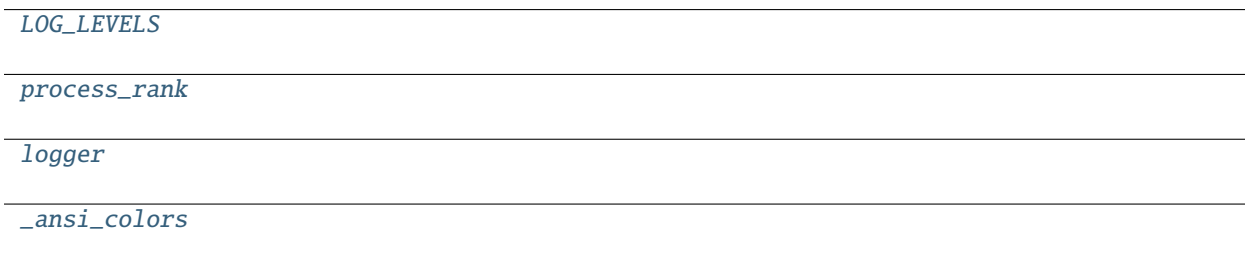

[\\_ansi\\_reset\\_all](#page-30-2)

<span id="page-29-5"></span>ride.utils.logging.LOG\_LEVELS

<span id="page-29-2"></span>ride.utils.logging.\_process\_rank()

<span id="page-29-6"></span>ride.utils.logging.process\_rank

<span id="page-29-3"></span>ride.utils.logging.if\_rank\_zero(*fn*)

<span id="page-29-7"></span><span id="page-29-4"></span>ride.utils.logging.getLogger(*name*, *log\_once=False*)

ride.utils.logging.logger

<span id="page-30-1"></span>ride.utils.logging.\_ansi\_colors

```
ride.utils.logging._ansi_reset_all = '\x1b[0m'
```
<span id="page-30-0"></span>ride.utils.logging.style(*text*, *fg=None*, *bg=None*, *bold=None*, *dim=None*, *underline=None*, *blink=None*, *reverse=None*, *reset=True*)

Styles a text with ANSI styles and returns the new string. By default the styling is self contained which means that at the end of the string a reset code is issued. This can be prevented by passing reset=False.

This is a modified version of the one found in *click* <https://click.palletsprojects.com/en/7.x/>

Examples:

```
logger.info(style('Hello World!', fg='green'))
logger.info(style('ATTENTION!', blink=True))
logger.info(style('Some things', reverse=True, fg='cyan'))
```
Supported color names:

- black (might be a gray)
- red
- green
- yellow (might be an orange)
- blue
- magenta
- cyan
- white (might be light gray)
- bright\_black
- bright\_red
- bright\_green
- bright\_yellow
- bright\_blue
- bright\_magenta
- bright\_cyan
- bright\_white
- reset (reset the color code only)

#### **Parameters**

- **text** the string to style with ansi codes.
- fg if provided this will become the foreground color.
- **bg** if provided this will become the background color.
- bold if provided this will enable or disable bold mode.
- dim if provided this will enable or disable dim mode. This is badly supported.
- underline if provided this will enable or disable underline.
- **blink** if provided this will enable or disable blinking.
- reverse if provided this will enable or disable inverse rendering (foreground becomes background and the other way round).
- reset by default a reset-all code is added at the end of the string which means that styles do not carry over. This can be disabled to compose styles.

<span id="page-31-0"></span>ride.utils.logging.style\_logging()

<span id="page-31-1"></span>ride.utils.logging.init\_logging(*logdir: [str](https://docs.python.org/3/library/stdtypes.html#str) = None*, *logging\_backend: [str](https://docs.python.org/3/library/stdtypes.html#str) = 'tensorboard'*)

ride.utils.utils

**Module Contents**

### **Functions**

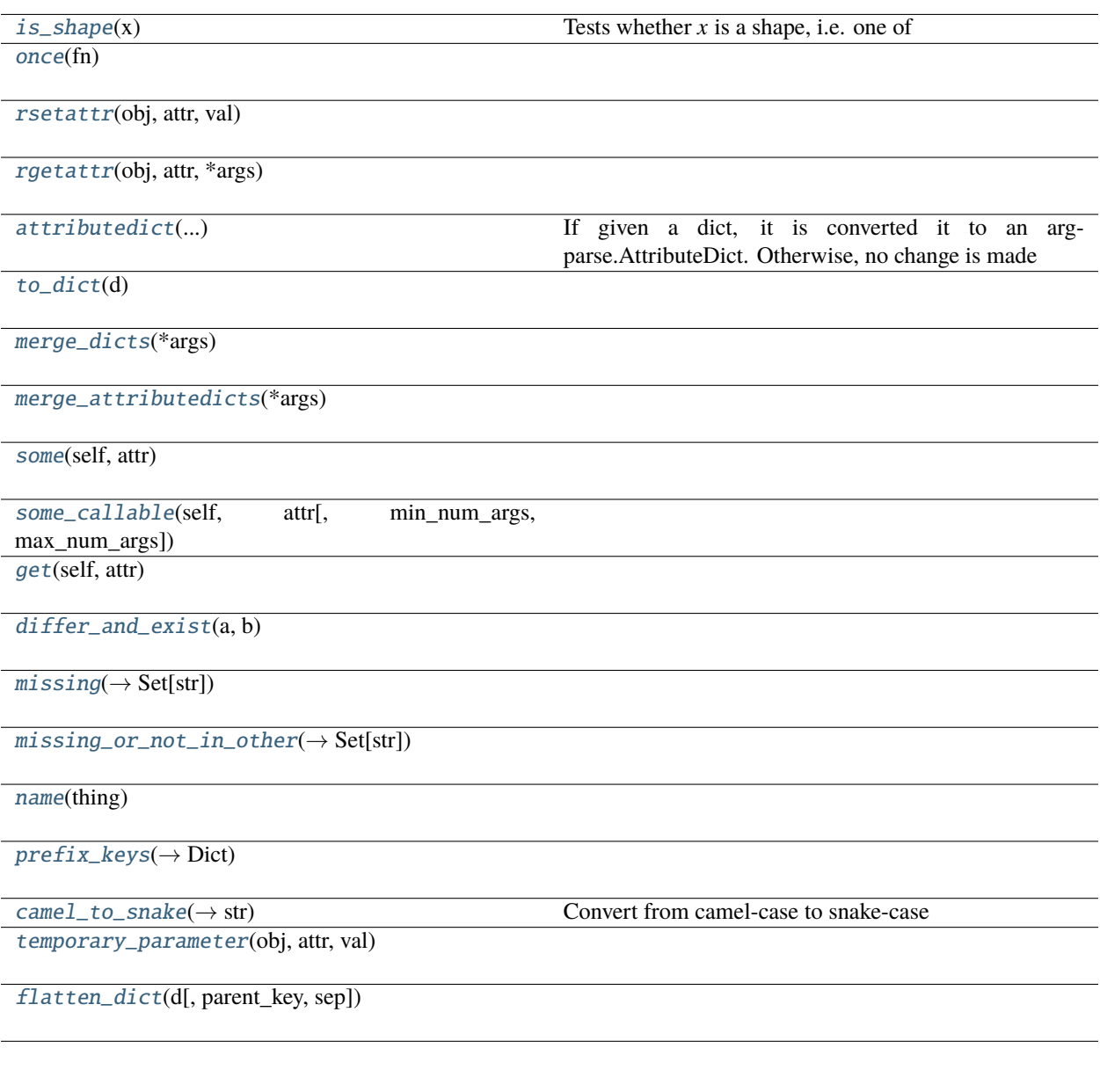

**Attributes**

[DictLike](#page-32-1)

### <span id="page-32-1"></span>ride.utils.utils.DictLike

```
ride.utils.utils.is_shape(x: Any)
```
Tests whether *x* is a shape, i.e. one of - int - List[int] - Tuple[int] - Namedtuple[int]

**Parameters**

 $\mathbf{x}$  (*Any*) – instance to check

<span id="page-33-0"></span>ride.utils.utils.once(*fn: Callable*)

<span id="page-33-1"></span>ride.utils.utils.rsetattr(*obj*, *attr*, *val*)

<span id="page-33-2"></span>ride.utils.utils.rgetattr(*obj*, *attr*, *\*args*)

<span id="page-33-3"></span>ride.utils.utils.attributedict(*dict\_like: DictLike*) → pytorch\_lightning.utilities.parsing.AttributeDict If given a dict, it is converted it to an argparse.AttributeDict. Otherwise, no change is made

<span id="page-33-4"></span>ride.utils.utils.to\_dict(*d*)

<span id="page-33-5"></span>ride.utils.utils.merge\_dicts(*\*args*)

<span id="page-33-6"></span>ride.utils.utils.merge\_attributedicts(*\*args*)

<span id="page-33-7"></span>ride.utils.utils.some(*self*, *attr: [str](https://docs.python.org/3/library/stdtypes.html#str)*)

<span id="page-33-8"></span>ride.utils.utils.some\_callable(*self*, *attr: [str](https://docs.python.org/3/library/stdtypes.html#str)*, *min\_num\_args=0*, *max\_num\_args=math.inf* )

<span id="page-33-9"></span>ride.utils.utils.get(*self*, *attr: [str](https://docs.python.org/3/library/stdtypes.html#str)*)

<span id="page-33-10"></span>ride.utils.utils.differ\_and\_exist(*a*, *b*)

<span id="page-33-11"></span>ride.utils.utils.missing(*self, attrs: Collection*[ $str$ ])  $\rightarrow$  Set[ $str$ ]

<span id="page-33-12"></span>ride.utils.utils.missing\_or\_not\_in\_other(*first*, *other*, *attrs: Collection[\[str\]](https://docs.python.org/3/library/stdtypes.html#str)*, *must\_be\_callable=False*) → Set[\[str\]](https://docs.python.org/3/library/stdtypes.html#str)

<span id="page-33-13"></span>ride.utils.utils.name(*thing*)

<span id="page-33-14"></span>ride.utils.utils.prefix\_keys(*prefix: [str](https://docs.python.org/3/library/stdtypes.html#str)*, *dictionary: Dict*) → Dict

<span id="page-33-15"></span>ride.utils.utils.camel\_to\_snake(*s: [str](https://docs.python.org/3/library/stdtypes.html#str)*) → [str](https://docs.python.org/3/library/stdtypes.html#str) Convert from camel-case to snake-case Source: [https://stackoverflow.com/questions/1175208/](https://stackoverflow.com/questions/1175208/elegant-python-function-to-convert-camelcase-to-snake-case) [elegant-python-function-to-convert-camelcase-to-snake-case](https://stackoverflow.com/questions/1175208/elegant-python-function-to-convert-camelcase-to-snake-case)

<span id="page-33-16"></span>ride.utils.utils.temporary\_parameter(*obj*, *attr*, *val*)

<span id="page-33-17"></span>ride.utils.utils.flatten\_dict(*d*, *parent\_key=''*, *sep='\_'*)

#### **Package Contents**

#### **Functions**

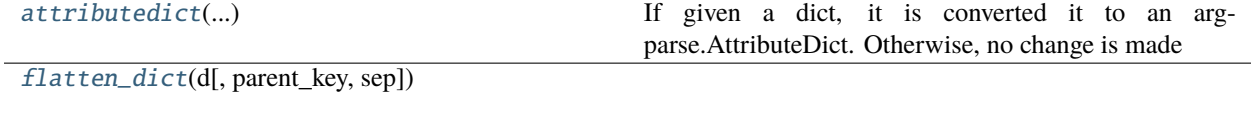

[name](#page-34-0)(thing)

[some](#page-34-1)(self, attr)

<span id="page-33-19"></span><span id="page-33-18"></span>ride.utils.attributedict(*dict\_like: DictLike*) → pytorch\_lightning.utilities.parsing.AttributeDict If given a dict, it is converted it to an argparse.AttributeDict. Otherwise, no change is made

ride.utils.flatten\_dict(*d*, *parent\_key=''*, *sep='\_'*)

<span id="page-34-0"></span>ride.utils.name(*thing*)

<span id="page-34-1"></span>ride.utils.some(*self*, *attr: [str](https://docs.python.org/3/library/stdtypes.html#str)*)

### **5.1.2 Submodules**

ride.core

**Module Contents**

#### **Classes**

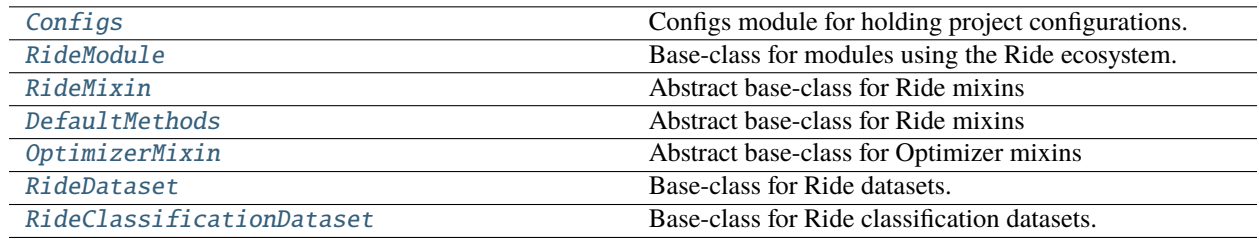

### **Functions**

[\\_init\\_subclass](#page-35-4)(cls)

[apply\\_init\\_args](#page-35-5)(fn, self, hparams, \*args, \*\*kwargs)

### **Attributes**

[logger](#page-34-3)

[DataShape](#page-34-4)

<span id="page-34-3"></span>ride.core.logger

<span id="page-34-4"></span>ride.core.DataShape

#### <span id="page-34-2"></span>class ride.core.Configs

Bases: corider.Configs

Configs module for holding project configurations.

This is a wrapper of the Configs found as a stand-alone package in <https://github.com/LukasHedegaard/co-rider>

static collect(*cls:* [RideModule](#page-35-0)) → *[Configs](#page-34-2)*

Collect the configs from all class bases

**Returns**

Aggregated configurations

**Return type**

*[Configs](#page-34-2)*

default\_values()

<span id="page-35-4"></span>ride.core.\_init\_subclass(*cls*)

<span id="page-35-5"></span>ride.core.apply\_init\_args(*fn*, *self*, *hparams*, *\*args*, *\*\*kwargs*)

#### <span id="page-35-0"></span>class ride.core.RideModule

Base-class for modules using the Ride ecosystem.

This module should be inherited as the highest-priority parent (first in sequence).

Example:

```
class MyModule(ride.RideModule, ride.SgdOneCycleOptimizer):
   def __init__(self, hparams):
```
...

It handles proper initialisation of *RideMixin* parents and adds automatic attribute validation.

If *pytorch\_lightning.LightningModule* is omitted as lowest-priority parent, *RideModule* will automatically add it.

If *training\_step*, *validation\_step*, and *test\_step* methods are not found, the *ride.Lifecycle* will be automatically mixed in by this module.

#### property hparams: pytorch\_lightning.utilities.parsing.AttributeDict

classmethod \_\_init\_subclass\_\_()

classmethod with\_dataset(*ds:* [RideDataset](#page-36-0))

```
class ride.core.RideMixin(hparams: pytorch_lightning.utilities.parsing.AttributeDict, *args, **kwargs)
     Bases: abc.ABC
```
Abstract base-class for Ride mixins

on\_init\_end(*hparams: pytorch\_lightning.utilities.parsing.AttributeDict*, *\*args*, *\*\*kwargs*)

validate\_attributes()

<span id="page-35-2"></span>class ride.core.DefaultMethods(*hparams: pytorch\_lightning.utilities.parsing.AttributeDict*, *\*args*, *\*\*kwargs*)

Bases: [RideMixin](#page-35-1)

Abstract base-class for Ride mixins

warm\_up(*input\_shape: Sequence[\[int\]](https://docs.python.org/3/library/functions.html#int)*, *\*args*, *\*\*kwargs*)

Warms up the model state with a dummy input of shape *input shape*. This method is called prior to model profiling.

#### <span id="page-35-3"></span>**Parameters**

**input\_shape** (Sequence [\[int\]](https://docs.python.org/3/library/functions.html#int)) – input shape with which to warm the model up, including batch size.
class ride.core.OptimizerMixin(*hparams: pytorch\_lightning.utilities.parsing.AttributeDict*, *\*args*, *\*\*kwargs*)

Bases: [RideMixin](#page-35-0)

Abstract base-class for Optimizer mixins

<span id="page-36-0"></span>class ride.core.RideDataset(*hparams: pytorch\_lightning.utilities.parsing.AttributeDict*, *\*args*, *\*\*kwargs*)

Bases: [RideMixin](#page-35-0)

Base-class for Ride datasets.

If no dataset is specified otherwise, this mixin is automatically add as a base of RideModule childen.

User-specified datasets must inherit from this class, and specify the following: *- self.input shape*: Union[int, Sequence[int], Sequence[Sequence[int]]] - *self.output\_shape*: Union[int, Sequence[int], Sequence[Sequence[int]]]

and either the functions: - *train\_dataloader*: Callable[[Any], DataLoader] - *val\_dataloader*: Callable[[Any], DataLoader] - *test\_dataloader*: Callable[[Any], DataLoader]

or: - *self.datamodule*, which has *train\_dataloader*, *val\_dataloader*, and *test\_dataloader* attributes.

input\_shape: DataShape

output\_shape: DataShape

validate\_attributes()

static configs() → *[Configs](#page-34-0)*

train\_dataloader(*\*args: Any*, *\*\*kwargs: Any*) → [torch.utils.data.DataLoader](https://pytorch.org/docs/stable/data.html#torch.utils.data.DataLoader)

The train dataloader

val\_dataloader(*\*args: Any*, *\*\*kwargs: Any*) → Union[\[torch.utils.data.DataLoader,](https://pytorch.org/docs/stable/data.html#torch.utils.data.DataLoader) List[\[torch.utils.data.DataLoader\]](https://pytorch.org/docs/stable/data.html#torch.utils.data.DataLoader)]

The val dataloader

test\_dataloader(*\*args: Any*, *\*\*kwargs: Any*) → Union[\[torch.utils.data.DataLoader,](https://pytorch.org/docs/stable/data.html#torch.utils.data.DataLoader) List[\[torch.utils.data.DataLoader\]](https://pytorch.org/docs/stable/data.html#torch.utils.data.DataLoader)]

The test dataloader

class ride.core.RideClassificationDataset(*hparams: pytorch\_lightning.utilities.parsing.AttributeDict*, *\*args*, *\*\*kwargs*)

Bases: [RideDataset](#page-36-0)

Base-class for Ride classification datasets.

If no dataset is specified otherwise, this mixin is automatically add as a base of RideModule childen.

User-specified datasets must inherit from this class, and specify the following: - *self.input\_shape*: Union[int, Sequence[int], Sequence[Sequence[int]]] - *self.output\_shape*: Union[int, Sequence[int], Sequence[Sequence[int]]] - *self.classes*: List[str]

and either the functions: - *train\_dataloader*: Callable[[Any], DataLoader] - *val\_dataloader*: Callable[[Any], DataLoader] - *test\_dataloader*: Callable[[Any], DataLoader]

or: - *self.datamodule*, which has *train\_dataloader*, *val\_dataloader*, and *test\_dataloader* attributes.

property num\_classes: [int](https://docs.python.org/3/library/functions.html#int)

```
classes: List[str]
```
static configs() → *[Configs](#page-34-0)*

validate\_attributes()

metrics\_epoch(*preds: [torch.Tensor](https://pytorch.org/docs/stable/tensors.html#torch.Tensor)*, *targets: [torch.Tensor](https://pytorch.org/docs/stable/tensors.html#torch.Tensor)*, *prefix: [str](https://docs.python.org/3/library/stdtypes.html#str) = None*, *\*args*, *\*\*kwargs*)

ride.feature\_extraction

**Module Contents**

**Classes**

[FeatureExtractable](#page-37-0) Adds feature extraction capabilities to model

**Attributes**

[logger](#page-37-1)

<span id="page-37-1"></span>ride.feature\_extraction.logger

<span id="page-37-0"></span>class ride.feature\_extraction.FeatureExtractable(*hparams:*

*pytorch\_lightning.utilities.parsing.AttributeDict*, *\*args*, *\*\*kwargs*)

Bases: [ride.core.RideMixin](#page-35-0)

Adds feature extraction capabilities to model

hparams: Ellipsis

static configs() → *[ride.core.Configs](#page-34-0)*

validate\_attributes()

on\_init\_end(*hparams*, *\*args*, *\*\*kwargs*)

metrics\_epoch(*preds: [torch.Tensor](https://pytorch.org/docs/stable/tensors.html#torch.Tensor)*, *targets: [torch.Tensor](https://pytorch.org/docs/stable/tensors.html#torch.Tensor)*, *prefix: [str](https://docs.python.org/3/library/stdtypes.html#str) = None*, *clear\_extracted\_features=True*, *\*args*, *\*\*kwargs*) → ride.metrics.MetricDict

ride.feature\_visualisation

**Module Contents**

**Classes**

[FeatureVisualisable](#page-38-0) Adds feature visualisation capabilities to model

### **Functions**

[scatter\\_plot](#page-38-1)(features[, labels, classes])

### **Attributes**

[logger](#page-38-2)

<span id="page-38-2"></span>ride.feature\_visualisation.logger

```
class ride.feature_visualisation.FeatureVisualisable(hparams, *args, **kwargs)
```
Bases: [ride.feature\\_extraction.FeatureExtractable](#page-37-0)

Adds feature visualisation capabilities to model

hparams: Ellipsis

static configs() → *[ride.core.Configs](#page-34-0)*

validate\_attributes()

metrics\_epoch(*preds: [torch.Tensor](https://pytorch.org/docs/stable/tensors.html#torch.Tensor)*, *targets: [torch.Tensor](https://pytorch.org/docs/stable/tensors.html#torch.Tensor)*, *prefix: [str](https://docs.python.org/3/library/stdtypes.html#str) = None*, *\*args*, *\*\*kwargs*) → ride.metrics.FigureDict

<span id="page-38-1"></span>ride.feature\_visualisation.scatter\_plot(*features: numpy.array*, *labels: numpy.array = None*, *classes: List[\[str\]](https://docs.python.org/3/library/stdtypes.html#str) = None*)

### ride.finetune

**Module Contents**

**Classes**

[Finetunable](#page-39-0) **Adds** finetune capabilities to model

### **Functions**

[load\\_model\\_weights](#page-39-1)(file, hparams\_passed, model\_state\_key)

[try\\_pyth\\_load](#page-39-2)(file, model\_state\_key)

[try\\_pickle\\_load](#page-39-3)(file)

### **Attributes**

### [logger](#page-39-4)

<span id="page-39-4"></span><span id="page-39-0"></span>ride.finetune.logger class ride.finetune.Finetunable(*hparams: pytorch\_lightning.utilities.parsing.AttributeDict*, *\*args*, *\*\*kwargs*) Bases: [ride.unfreeze.Unfreezable](#page-53-0) Adds finetune capabilities to model This module is automatically added when RideModule is inherited hparams: Ellipsis static configs() → *[ride.core.Configs](#page-34-0)* validate\_attributes() map\_loaded\_weights(*file*, *loaded\_state\_dict*) on\_init\_end(*hparams*, *\*args*, *\*\*kwargs*) ride.finetune.load\_model\_weights(*file: [str](https://docs.python.org/3/library/stdtypes.html#str)*, *hparams\_passed*, *model\_state\_key*) ride.finetune.try\_pyth\_load(*file*, *model\_state\_key*) ride.finetune.try\_pickle\_load(*file*)

<span id="page-39-3"></span><span id="page-39-2"></span><span id="page-39-1"></span>ride.hparamsearch

### **Module Contents**

**Classes**

[Hparamsearch](#page-39-5)

### **Attributes**

[logger](#page-39-6)

<span id="page-39-6"></span>ride.hparamsearch.logger

<span id="page-39-5"></span>class ride.hparamsearch.Hparamsearch(*Module: Type[*[ride.core.RideModule](#page-35-1)*]*)

configs() → *[ride.core.Configs](#page-34-0)*

\_\_call\_\_(*args: pytorch\_lightning.utilities.parsing.AttributeDict*)

run(*args: pytorch\_lightning.utilities.parsing.AttributeDict*)

Run hyperparameter search using the *tune.schedulers.ASHAScheduler*

**Parameters** args (AttributeDict) – Arguments

#### **Side-effects:**

Saves logs to *TUNE\_LOGS\_PATH / args.id*

**static dump**(*hparams: [dict](https://docs.python.org/3/library/stdtypes.html#dict), identifier: [str](https://docs.python.org/3/library/stdtypes.html#str), extention='yaml'*)  $\rightarrow$  str

Dumps haparams to TUNE\_LOGS\_PATH / identifier / "best\_hparams.json"

static load(*path: Union[\[pathlib.Path,](https://docs.python.org/3/library/pathlib.html#pathlib.Path) [str\]](https://docs.python.org/3/library/stdtypes.html#str)*, *old\_args=AttributeDict()*, *Cls: Type[*[ride.core.RideModule](#page-35-1)*] = None*, *auto\_scale\_lr=False*) → pytorch\_lightning.utilities.parsing.AttributeDict

Loads hparams from path

#### **Parameters**

- path (Union [Path,  $str$ ]) Path to jsonfile containing hparams
- old\_args (Optional [AttributeDict]) The AttributeDict to be updated with the new hparams
- cls (Optional [[RideModule](#page-35-1)]) A class whole hyperparameters can be used to select the relevant hparams to take

#### **Returns**

AttributeDict with updated hyperparameters

**Return type**

### AttributeDict

### ride.info

#### **Module Contents**

ride.info. $y$ ersion $z = 0.7.3'$ 

ride.info.\_\_author\_\_ = 'Lukas Hedegaard'

ride.info.\_\_author\_email\_\_ = 'lukasxhedegaard@gmail.com'

ride.info.\_\_license\_\_ = 'Apache-2.0'

ride.info.\_\_copyright\_\_

ride.info.\_\_homepage\_\_ = 'https://github.com/LukasHedegaard/ride'

 $ride.info.__docs__ = 'Training wheels, side rails, and helicopter parent for your Deep$ Learning projects using Pytorch'

### ride.lifecycle

#### **Module Contents**

### **Classes**

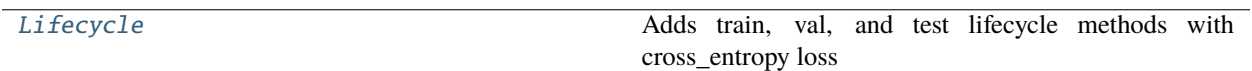

### **Functions**

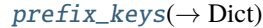

[detach\\_to\\_cpu](#page-42-1)(x)

[cat\\_steps](#page-42-2)(steps)

### **Attributes**

[loss\\_names](#page-41-1)

[logger](#page-41-2)

#### <span id="page-41-1"></span>ride.lifecycle.loss\_names

#### <span id="page-41-2"></span>ride.lifecycle.logger

```
class ride.lifecycle.Lifecycle(hparams=None, *args, **kwargs)
```
Bases: [ride.metrics.MetricMixin](#page-46-0)

Adds train, val, and test lifecycle methods with cross\_entropy loss

During its *traning\_epoch\_end(epoch)* lifecycle method, it will call *on\_traning\_epoch\_end* for all superclasses of its child class

hparams: Ellipsis

forward: Callable[[\[torch.Tensor\]](https://pytorch.org/docs/stable/tensors.html#torch.Tensor), [torch.Tensor\]](https://pytorch.org/docs/stable/tensors.html#torch.Tensor)

\_epoch: [int](https://docs.python.org/3/library/functions.html#int)

classmethod \_metrics()

validate\_attributes()

static configs() → *[ride.core.Configs](#page-34-0)*

metrics\_step(*preds: [torch.Tensor](https://pytorch.org/docs/stable/tensors.html#torch.Tensor)*, *targets: [torch.Tensor](https://pytorch.org/docs/stable/tensors.html#torch.Tensor)*, *\*\*kwargs*) → ride.metrics.MetricDict

common\_step(*pred*, *target*, *prefix='train/'*, *log=False*) common\_epoch\_end(*step\_outputs*, *prefix='train/'*, *exclude\_keys={'pred', 'target'}*) preprocess\_batch(*batch*) training\_step(*batch*, *batch\_idx=None*) training\_epoch\_end(*step\_outputs*) validation\_step(*batch*, *batch\_idx=None*) validation\_epoch\_end(*step\_outputs*) test\_step(*batch*, *batch\_idx=None*) test\_epoch\_end(*step\_outputs*) ride.lifecycle.prefix\_keys(*prefix: [str](https://docs.python.org/3/library/stdtypes.html#str)*, *dictionary: Dict*) → Dict ride.lifecycle.detach\_to\_cpu(*x: Union[\[torch.Tensor,](https://pytorch.org/docs/stable/tensors.html#torch.Tensor) Sequence[\[torch.Tensor\]](https://pytorch.org/docs/stable/tensors.html#torch.Tensor), Dict[Any, [torch.Tensor\]](https://pytorch.org/docs/stable/tensors.html#torch.Tensor)]*)

<span id="page-42-2"></span><span id="page-42-1"></span><span id="page-42-0"></span>ride.lifecycle.cat\_steps(*steps: Sequence[Union[\[torch.Tensor,](https://pytorch.org/docs/stable/tensors.html#torch.Tensor) Sequence[\[torch.Tensor\]](https://pytorch.org/docs/stable/tensors.html#torch.Tensor), Dict[Any, [torch.Tensor\]](https://pytorch.org/docs/stable/tensors.html#torch.Tensor)]]*)

### ride.logging

### **Module Contents**

### **Classes**

[ResultsLogger](#page-43-0)

### **Functions**

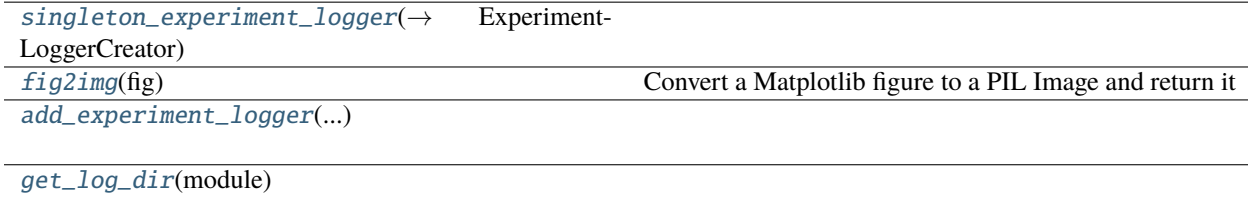

[log\\_figures](#page-43-5)(module, d)

### **Attributes**

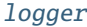

[ExperimentLogger](#page-43-7)

[ExperimentLoggerCreator](#page-43-8)

[experiment\\_logger](#page-43-9)

**[StepOutputs](#page-43-10)** 

<span id="page-43-6"></span>ride.logging.logger

- <span id="page-43-7"></span>ride.logging.ExperimentLogger
- <span id="page-43-8"></span>ride.logging.ExperimentLoggerCreator
- <span id="page-43-1"></span>ride.logging.singleton\_experiment\_logger()  $\rightarrow$  ExperimentLoggerCreator

```
ride.logging.experiment_logger
```
<span id="page-43-2"></span>ride.logging.fig2img(*fig*)

Convert a Matplotlib figure to a PIL Image and return it

```
ride.logging.add_experiment_logger(prev_logger: pytorch_lightning.loggers.LightningLoggerBase,
                                         new_logger: pytorch_lightning.loggers.LightningLoggerBase) →
                                         pytorch_lightning.loggers.LoggerCollection
```
<span id="page-43-4"></span>ride.logging.get\_log\_dir(*module: pytorch\_lightning.LightningModule*)

<span id="page-43-5"></span>ride.logging.log\_figures(*module: pytorch\_lightning.LightningModule*, *d: ride.metrics.FigureDict*)

<span id="page-43-0"></span>class ride.logging.ResultsLogger(*prefix='test'*, *save\_to: [str](https://docs.python.org/3/library/stdtypes.html#str) = None*)

Bases: pytorch\_lightning.loggers.LightningLoggerBase

property experiment

property save\_dir: Optional[\[str\]](https://docs.python.org/3/library/stdtypes.html#str)

property name

property version

 $\_fix\_name\_perfix(s: str, replace='test') \rightarrow str$  $\_fix\_name\_perfix(s: str, replace='test') \rightarrow str$  $\_fix\_name\_perfix(s: str, replace='test') \rightarrow str$ 

log\_hyperparams(*params*)

log\_metrics(*metrics: Dict*, *step*)

log\_figure(*tag: [str](https://docs.python.org/3/library/stdtypes.html#str)*, *fig: matplotlib.figure.Figure*)

finalize(*status*)

<span id="page-43-10"></span>ride.logging.StepOutputs

### ride.main

#### **main.py**

Main entry-point for the Ride main wrapper. For logging to be formatted consistently, this file should be imported prior to other libraries

isort:skip\_file

### **Module Contents**

**Classes**

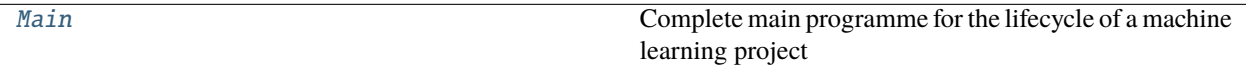

**Functions**

[patched\\_getLogger](#page-44-1)([name])

[hprint](#page-44-2)(msg) Message header print

[dprint](#page-45-0)(d)

 $make\_save\_results (\rightarrow$  Callable[[str, Any], None])

### **Attributes**

[original\\_getLogger](#page-44-3)

**[logger](#page-44-4)** 

<span id="page-44-3"></span>ride.main.original\_getLogger

<span id="page-44-1"></span>ride.main.patched\_getLogger(*name: [str](https://docs.python.org/3/library/stdtypes.html#str) = None*)

<span id="page-44-4"></span>ride.main.logger

<span id="page-44-0"></span>class ride.main.Main(*Module: Type[*[ride.core.RideModule](#page-35-1)*]*)

Complete main programme for the lifecycle of a machine learning project

**Usage:**

Main(YourRideModule).argparse()

argparse(*args: List[\[str\]](https://docs.python.org/3/library/stdtypes.html#str) = None*, *run=True*)

<span id="page-44-2"></span>main(*args: pytorch\_lightning.utilities.parsing.AttributeDict*)

ride.main.hprint(*msg: [str](https://docs.python.org/3/library/stdtypes.html#str)*)

Message header print

### **Parameters**

 $msg (str) - Message to be printed$  $msg (str) - Message to be printed$  $msg (str) - Message to be printed$ 

<span id="page-45-0"></span>ride.main.dprint(*d: [dict](https://docs.python.org/3/library/stdtypes.html#dict)*)

<span id="page-45-1"></span>ride.main.make\_save\_results(*root\_path: [str](https://docs.python.org/3/library/stdtypes.html#str)*, *verbose=True*) → Callable[[\[str,](https://docs.python.org/3/library/stdtypes.html#str) Any], [None\]](https://docs.python.org/3/library/constants.html#None)

### ride.metrics

### **Module Contents**

### **Classes**

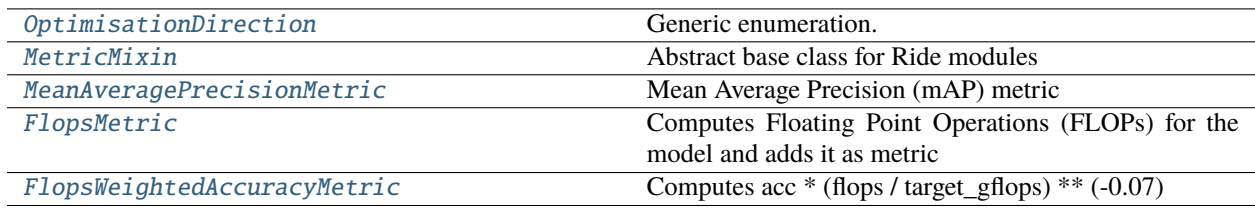

### **Functions**

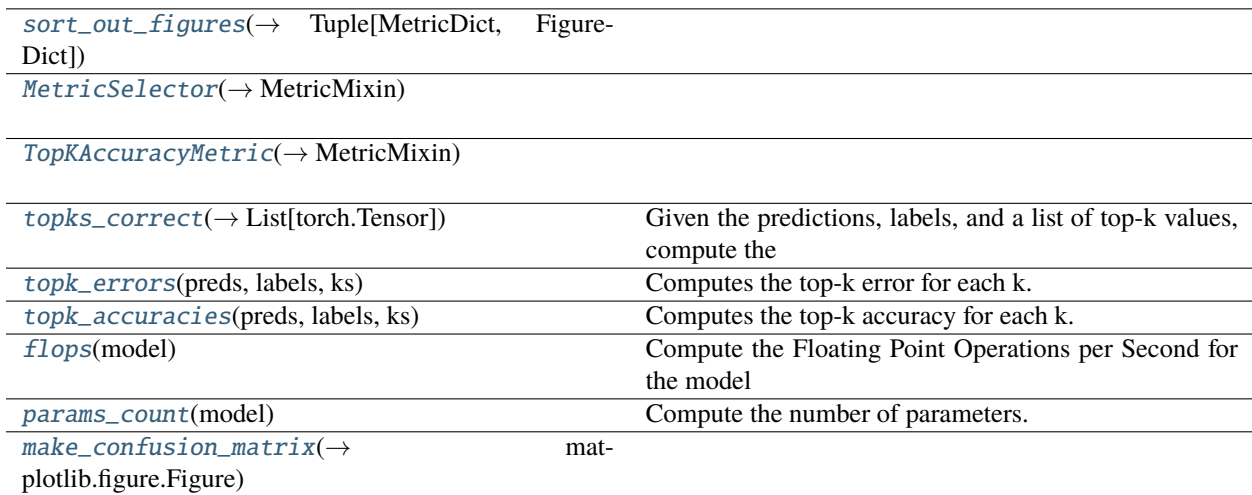

### **Attributes**

[ExtendedMetricDict](#page-46-4) [MetricDict](#page-46-5) [FigureDict](#page-46-6) [StepOutputs](#page-46-7) [logger](#page-46-8) ride.metrics.ExtendedMetricDict

<span id="page-46-5"></span><span id="page-46-4"></span>ride.metrics.MetricDict

<span id="page-46-6"></span>ride.metrics.FigureDict

<span id="page-46-7"></span>ride.metrics.StepOutputs

<span id="page-46-8"></span>ride.metrics.logger

<span id="page-46-2"></span>ride.metrics.sort\_out\_figures(*d: ExtendedMetricDict*) → Tuple[MetricDict, FigureDict]

#### <span id="page-46-1"></span>class ride.metrics.OptimisationDirection

Bases: [enum.Enum](https://docs.python.org/3/library/enum.html#enum.Enum)

Generic enumeration.

Derive from this class to define new enumerations.

MIN = 'min'

```
MAX = 'max'
```
<span id="page-46-0"></span>class ride.metrics.MetricMixin(*hparams: pytorch\_lightning.utilities.parsing.AttributeDict*, *\*args*, *\*\*kwargs*)

Bases: [ride.core.RideMixin](#page-35-0)

Abstract base class for Ride modules

classmethod \_\_init\_subclass\_\_()

classmethod metrics()  $\rightarrow$  Dict[\[str,](https://docs.python.org/3/library/stdtypes.html#str) [str\]](https://docs.python.org/3/library/stdtypes.html#str)

classmethod metric\_names()  $\rightarrow$  List[\[str\]](https://docs.python.org/3/library/stdtypes.html#str)

metrics\_step(*\*args*, *\*\*kwargs*) → MetricDict

metrics\_epoch(*preds: [torch.Tensor](https://pytorch.org/docs/stable/tensors.html#torch.Tensor)*, *targets: [torch.Tensor](https://pytorch.org/docs/stable/tensors.html#torch.Tensor)*, *prefix: [str](https://docs.python.org/3/library/stdtypes.html#str) = ''*, *\*args*, *\*\*kwargs*) → MetricDict

collect\_metrics(*preds: [torch.Tensor](https://pytorch.org/docs/stable/tensors.html#torch.Tensor)*, *targets: [torch.Tensor](https://pytorch.org/docs/stable/tensors.html#torch.Tensor)*) → MetricDict

<span id="page-46-3"></span>collect\_epoch\_metrics( $preds:$  *[torch.Tensor](https://pytorch.org/docs/stable/tensors.html#torch.Tensor), targets: torch.Tensor, prefix: [str](https://docs.python.org/3/library/stdtypes.html#str)* = None)  $\rightarrow$ ExtendedMetricDict

ride.metrics.MetricSelector(*mapping: Dict[\[str,](https://docs.python.org/3/library/stdtypes.html#str) Union[*[MetricMixin](#page-46-0)*, Iterable[*[MetricMixin](#page-46-0)*]]] = None*, *default\_config: [str](https://docs.python.org/3/library/stdtypes.html#str) = ''*, *\*\*kwargs: Union[*[MetricMixin](#page-46-0)*, Iterable[*[MetricMixin](#page-46-0)*]]*) → *[MetricMixin](#page-46-0)*

<span id="page-47-0"></span>class ride.metrics.MeanAveragePrecisionMetric(*hparams:*

*pytorch\_lightning.utilities.parsing.AttributeDict*, *\*args*, *\*\*kwargs*)

Bases: [MetricMixin](#page-46-0)

Mean Average Precision (mAP) metric

validate\_attributes()

\_compute\_mean\_average\_precision(*preds*, *targets*)

classmethod \_metrics()

metrics\_step(*preds: [torch.Tensor](https://pytorch.org/docs/stable/tensors.html#torch.Tensor)*, *targets: [torch.Tensor](https://pytorch.org/docs/stable/tensors.html#torch.Tensor)*, *\*args*, *\*\*kwargs*) → MetricDict

metrics\_epoch(*preds: [torch.Tensor](https://pytorch.org/docs/stable/tensors.html#torch.Tensor)*, *targets: [torch.Tensor](https://pytorch.org/docs/stable/tensors.html#torch.Tensor)*, *\*args*, *\*\*kwargs*) → MetricDict

<span id="page-47-3"></span>ride.metrics.TopKAccuracyMetric(*\*Ks*) → *[MetricMixin](#page-46-0)*

<span id="page-47-1"></span>class ride.metrics.FlopsMetric(*hparams: pytorch\_lightning.utilities.parsing.AttributeDict*, *\*args*, *\*\*kwargs*)

Bases: [MetricMixin](#page-46-0)

Computes Floating Point Operations (FLOPs) for the model and adds it as metric

classmethod \_metrics()

on\_init\_end(*\*args*, *\*\*kwargs*)

metrics\_step(*preds: [torch.Tensor](https://pytorch.org/docs/stable/tensors.html#torch.Tensor)*, *targets: [torch.Tensor](https://pytorch.org/docs/stable/tensors.html#torch.Tensor)*, *\*\*kwargs*) → MetricDict

### <span id="page-47-2"></span>class ride.metrics.FlopsWeightedAccuracyMetric(*hparams:*

*pytorch\_lightning.utilities.parsing.AttributeDict*, *\*args*, *\*\*kwargs*)

Bases: [FlopsMetric](#page-47-1)

Computes acc  $*$  (flops / target gflops)  $**$  (-0.07)

classmethod \_metrics()

validate\_attributes()

static configs() → *[ride.core.Configs](#page-34-0)*

metrics\_step(*preds: [torch.Tensor](https://pytorch.org/docs/stable/tensors.html#torch.Tensor)*, *targets: [torch.Tensor](https://pytorch.org/docs/stable/tensors.html#torch.Tensor)*, *\*\*kwargs*) → MetricDict

<span id="page-47-4"></span>ride.metrics.topks\_correct(*preds: [torch.Tensor](https://pytorch.org/docs/stable/tensors.html#torch.Tensor)*, *labels: [torch.Tensor](https://pytorch.org/docs/stable/tensors.html#torch.Tensor)*, *ks: List[\[int\]](https://docs.python.org/3/library/functions.html#int)*) → List[\[torch.Tensor\]](https://pytorch.org/docs/stable/tensors.html#torch.Tensor)

Given the predictions, labels, and a list of top-k values, compute the number of correct predictions for each top-k value.

#### **Parameters**

- preds  $(array)$  array of predictions. Dimension is batchsize N x ClassNum.
- labels (array) array of labels. Dimension is batchsize N.
- ks  $(list)$  $(list)$  $(list)$  list of top-k values. For example, ks = [1, 5] correspods to top-1 and top-5.

### **Returns**

### **list of numbers, where the** *i***-th entry**

corresponds to the number of top-*ks[i]* correct predictions.

### **Return type**

topks\_correct [\(list\)](https://docs.python.org/3/library/stdtypes.html#list)

### <span id="page-48-0"></span>ride.metrics.topk\_errors(*preds: [torch.Tensor](https://pytorch.org/docs/stable/tensors.html#torch.Tensor)*, *labels: [torch.Tensor](https://pytorch.org/docs/stable/tensors.html#torch.Tensor)*, *ks: List[\[int\]](https://docs.python.org/3/library/functions.html#int)*)

Computes the top-k error for each k. :param preds: array of predictions. Dimension is N. :type preds: array :param labels: array of labels. Dimension is N. :type labels: array :param ks: list of ks to calculate the top accuracies. :type ks: list

<span id="page-48-1"></span>ride.metrics.topk\_accuracies(*preds: [torch.Tensor](https://pytorch.org/docs/stable/tensors.html#torch.Tensor)*, *labels: [torch.Tensor](https://pytorch.org/docs/stable/tensors.html#torch.Tensor)*, *ks: List[\[int\]](https://docs.python.org/3/library/functions.html#int)*)

Computes the top-k accuracy for each k. :param preds: array of predictions. Dimension is N. :type preds: array :param labels: array of labels. Dimension is N. :type labels: array :param ks: list of ks to calculate the top accuracies. :type ks: list

### <span id="page-48-2"></span>ride.metrics.flops(*model: [torch.nn.Module](https://pytorch.org/docs/stable/generated/torch.nn.Module.html#torch.nn.Module)*)

Compute the Floating Point Operations per Second for the model

### <span id="page-48-3"></span>ride.metrics.params\_count(*model: [torch.nn.Module](https://pytorch.org/docs/stable/generated/torch.nn.Module.html#torch.nn.Module)*)

Compute the number of parameters. :param model: model to count the number of parameters. :type model: model

<span id="page-48-4"></span>ride.metrics.make\_confusion\_matrix(*preds: [torch.Tensor](https://pytorch.org/docs/stable/tensors.html#torch.Tensor), targets: torch.Tensor, classes: List* $[str]$ )  $\rightarrow$ matplotlib.figure.Figure

### ride.optimizers

Modules adding optimizers

### **Module Contents**

### **Classes**

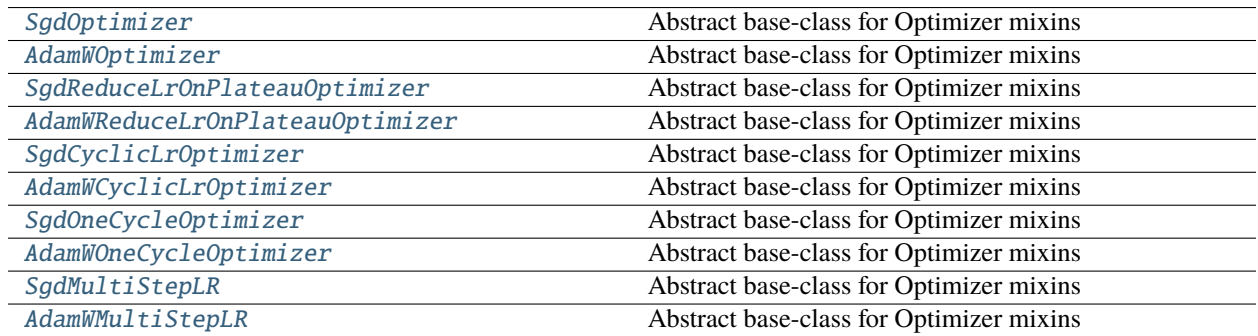

### **Functions**

```
discounted_steps_per_epoch(base_steps,
num_gpus, ...)
discriminative_lr_and_params(model, lr, ...)
```
<span id="page-49-4"></span>ride.optimizers.discounted\_steps\_per\_epoch(*base\_steps: [int](https://docs.python.org/3/library/functions.html#int)*, *num\_gpus: [int](https://docs.python.org/3/library/functions.html#int)*, *accumulate\_grad\_batches: [int](https://docs.python.org/3/library/functions.html#int)*)

<span id="page-49-0"></span>class ride.optimizers.SgdOptimizer(*hparams: pytorch\_lightning.utilities.parsing.AttributeDict*, *\*args*, *\*\*kwargs*)

Bases: [ride.core.OptimizerMixin](#page-35-2)

Abstract base-class for Optimizer mixins

hparams: Ellipsis

parameters: Callable

validate\_attributes()

static configs() → *[ride.core.Configs](#page-34-0)*

configure\_optimizers()

<span id="page-49-1"></span>class ride.optimizers.AdamWOptimizer(*hparams: pytorch\_lightning.utilities.parsing.AttributeDict*, *\*args*,

*\*\*kwargs*)

Bases: [ride.core.OptimizerMixin](#page-35-2)

Abstract base-class for Optimizer mixins

hparams: Ellipsis

parameters: Callable

validate\_attributes()

static configs() → *[ride.core.Configs](#page-34-0)*

configure\_optimizers()

<span id="page-49-2"></span>class ride.optimizers.SgdReduceLrOnPlateauOptimizer(*hparams:*

*pytorch\_lightning.utilities.parsing.AttributeDict*, *\*args*, *\*\*kwargs*)

Bases: [ride.core.OptimizerMixin](#page-35-2)

Abstract base-class for Optimizer mixins

hparams: Ellipsis

parameters: Callable

validate\_attributes()

static configs() → *[ride.core.Configs](#page-34-0)*

<span id="page-49-3"></span>configure\_optimizers()

#### class ride.optimizers.AdamWReduceLrOnPlateauOptimizer(*hparams: py-*

*torch\_lightning.utilities.parsing.AttributeDict*, *\*args*, *\*\*kwargs*)

Bases: [ride.core.OptimizerMixin](#page-35-2)

Abstract base-class for Optimizer mixins

hparams: Ellipsis

parameters: Callable

validate\_attributes()

static configs() → *[ride.core.Configs](#page-34-0)*

configure\_optimizers()

<span id="page-50-0"></span>class ride.optimizers.SgdCyclicLrOptimizer(*hparams: pytorch\_lightning.utilities.parsing.AttributeDict*,

*\*args*, *\*\*kwargs*)

Bases: [ride.core.OptimizerMixin](#page-35-2)

Abstract base-class for Optimizer mixins

hparams: Ellipsis

parameters: Callable

train\_dataloader: Callable

validate\_attributes()

static configs() → *[ride.core.Configs](#page-34-0)*

configure\_optimizers()

<span id="page-50-1"></span>class ride.optimizers.AdamWCyclicLrOptimizer(*hparams:*

*pytorch\_lightning.utilities.parsing.AttributeDict*, *\*args*, *\*\*kwargs*)

Bases: [ride.core.OptimizerMixin](#page-35-2)

Abstract base-class for Optimizer mixins

hparams: Ellipsis

parameters: Callable

train\_dataloader: Callable

validate\_attributes()

static configs() → *[ride.core.Configs](#page-34-0)*

configure\_optimizers()

<span id="page-50-2"></span>class ride.optimizers.SgdOneCycleOptimizer(*hparams: pytorch\_lightning.utilities.parsing.AttributeDict*,

*\*args*, *\*\*kwargs*)

Bases: [ride.core.OptimizerMixin](#page-35-2)

Abstract base-class for Optimizer mixins

hparams: Ellipsis parameters: Callable train\_dataloader: Callable validate\_attributes() static configs() → *[ride.core.Configs](#page-34-0)* configure\_optimizers()

<span id="page-51-0"></span>class ride.optimizers.AdamWOneCycleOptimizer(*hparams:*

*pytorch\_lightning.utilities.parsing.AttributeDict*, *\*args*, *\*\*kwargs*)

Bases: [ride.core.OptimizerMixin](#page-35-2)

Abstract base-class for Optimizer mixins

hparams: Ellipsis

parameters: Callable

train\_dataloader: Callable

validate\_attributes()

static configs() → *[ride.core.Configs](#page-34-0)*

configure\_optimizers()

<span id="page-51-1"></span>class ride.optimizers.SgdMultiStepLR(*hparams: pytorch\_lightning.utilities.parsing.AttributeDict*, *\*args*, *\*\*kwargs*)

Bases: [ride.core.OptimizerMixin](#page-35-2)

Abstract base-class for Optimizer mixins

hparams: Ellipsis

parameters: Callable

train\_dataloader: Callable

validate\_attributes()

static configs() → *[ride.core.Configs](#page-34-0)*

configure\_optimizers()

<span id="page-51-2"></span>class ride.optimizers.AdamWMultiStepLR(*hparams: pytorch\_lightning.utilities.parsing.AttributeDict*, *\*args*,

*\*\*kwargs*)

Bases: [ride.core.OptimizerMixin](#page-35-2)

Abstract base-class for Optimizer mixins

hparams: Ellipsis

parameters: Callable

train\_dataloader: Callable

validate\_attributes()

static configs() → *[ride.core.Configs](#page-34-0)*

configure\_optimizers()

<span id="page-52-0"></span>ride.optimizers.discriminative\_lr\_and\_params(*model: [torch.nn.Module](https://pytorch.org/docs/stable/generated/torch.nn.Module.html#torch.nn.Module)*, *lr: [float](https://docs.python.org/3/library/functions.html#float)*, *discriminative\_lr\_fraction: [float](https://docs.python.org/3/library/functions.html#float)*)

ride.runner

**Module Contents**

**Classes**

[Runner](#page-52-1)

#### **Functions**

[is\\_runnable](#page-52-2)(cls)

#### **Attributes**

[EvalutationResults](#page-52-3)

**[logger](#page-52-4)** 

<span id="page-52-3"></span>ride.runner.EvalutationResults

<span id="page-52-4"></span>ride.runner.logger

```
ride.runner.is_runnable(cls)
```
<span id="page-52-1"></span>class ride.runner.Runner(*Module: Type[*[ride.core.RideModule](#page-35-1)*]*)

trained\_model: [ride.core.RideModule](#page-35-1)

train(*args: pytorch\_lightning.utilities.parsing.AttributeDict*, *trainer\_callbacks: List[Callable] = []*, *tune\_checkpoint\_dir: [str](https://docs.python.org/3/library/stdtypes.html#str) = None*, *experiment\_logger: ride.logging.ExperimentLoggerCreator = experiment\_logger*) → *[ride.core.RideModule](#page-35-1)*

evaluate(*args: pytorch\_lightning.utilities.parsing.AttributeDict*, *mode='val'*) → EvalutationResults

validate(*args: pytorch\_lightning.utilities.parsing.AttributeDict*) → EvalutationResults

test(*args: pytorch\_lightning.utilities.parsing.AttributeDict*) → EvalutationResults

train\_and\_val(*args: pytorch\_lightning.utilities.parsing.AttributeDict*, *trainer\_callbacks: List[Callable] = []*, *tune\_checkpoint\_dir: [str](https://docs.python.org/3/library/stdtypes.html#str) = None*, *experiment\_logger: ride.logging.ExperimentLoggerCreator = experiment\_logger*) → EvalutationResults

static static\_train\_and\_val(*Module: Type[*[ride.core.RideModule](#page-35-1)*]*, *args:*

*pytorch\_lightning.utilities.parsing.AttributeDict*, *trainer\_callbacks: List[Callable] = []*, *tune\_checkpoint\_dir: [str](https://docs.python.org/3/library/stdtypes.html#str) = None*, *experiment\_logger: ride.logging.ExperimentLoggerCreator = experiment\_logger*) → **EvalutationResults** 

**profile\_model**(*args: pytorch\_lightning.utilities.parsing.AttributeDict,*  $num\_runs: int = 100$  $num\_runs: int = 100$  $num\_runs: int = 100$ *)*  $\rightarrow$  *Dict[\[str,](https://docs.python.org/3/library/stdtypes.html#str)* Any]

abstract find\_learning\_rate()

abstract find\_batch\_size()

#### ride.unfreeze

### **Module Contents**

**Classes**

[Unfreezable](#page-53-0) Abstract base-class for Ride mixins

### **Functions**

[freeze\\_layers\\_except\\_names](#page-54-0)(parent\_module, ...)

 $get\_modules\_to\_unfreeze(\rightarrow$  Sequence[Tuple[str, ...)

[unfreeze\\_from\\_end](#page-54-2)(layers, num\_layers\_from\_end[,

...])

 $linear\_unfreeze\_schedule(\rightarrow Dict[int, int])$ 

#### **Attributes**

**[logger](#page-53-1)** 

<span id="page-53-1"></span>ride.unfreeze.logger

<span id="page-53-0"></span>class ride.unfreeze.Unfreezable(*hparams: pytorch\_lightning.utilities.parsing.AttributeDict*, *\*args*, *\*\*kwargs*)

Bases: [ride.core.RideMixin](#page-35-0)

Abstract base-class for Ride mixins

hparams: Ellipsis

validate\_attributes()

static configs() → *[ride.core.Configs](#page-34-0)*

on\_init\_end(*hparams*, *layers\_to\_unfreeze: Sequence[Tuple[\[str,](https://docs.python.org/3/library/stdtypes.html#str) [torch.nn.Module\]](https://pytorch.org/docs/stable/generated/torch.nn.Module.html#torch.nn.Module)] = None*, *names\_to\_unfreeze: Sequence[\[str\]](https://docs.python.org/3/library/stdtypes.html#str) = None*, *\*args*, *\*\*kwargs*)

on\_traning\_epoch\_start(*epoch: [int](https://docs.python.org/3/library/functions.html#int)*)

<span id="page-54-0"></span>ride.unfreeze.freeze\_layers\_except\_names(*parent\_module: [torch.nn.Module](https://pytorch.org/docs/stable/generated/torch.nn.Module.html#torch.nn.Module)*, *names\_to\_unfreeze: Sequence[\[str\]](https://docs.python.org/3/library/stdtypes.html#str)*)

<span id="page-54-1"></span>ride.unfreeze.get\_modules\_to\_unfreeze(*parent\_module: [torch.nn.Module](https://pytorch.org/docs/stable/generated/torch.nn.Module.html#torch.nn.Module)*, *name\_must\_include=''*) → Sequence[Tuple[\[str,](https://docs.python.org/3/library/stdtypes.html#str) [torch.nn.Module\]](https://pytorch.org/docs/stable/generated/torch.nn.Module.html#torch.nn.Module)]

<span id="page-54-2"></span>ride.unfreeze.unfreeze\_from\_end(*layers: Sequence[Tuple[\[str,](https://docs.python.org/3/library/stdtypes.html#str) [torch.nn.Module\]](https://pytorch.org/docs/stable/generated/torch.nn.Module.html#torch.nn.Module)]*, *num\_layers\_from\_end: [int](https://docs.python.org/3/library/functions.html#int)*, *freeze\_others=False*)

<span id="page-54-3"></span>ride.unfreeze.linear\_unfreeze\_schedule(*initial\_epoch: [int](https://docs.python.org/3/library/functions.html#int)*, *total\_layers: [int](https://docs.python.org/3/library/functions.html#int)*, *step\_size: [int](https://docs.python.org/3/library/functions.html#int) = 1*, *init\_layers: [int](https://docs.python.org/3/library/functions.html#int)* = 0, *max\_layers: int* = -1, *epoch\_step: int* = 1)  $\rightarrow$  Dict[\[int,](https://docs.python.org/3/library/functions.html#int) [int\]](https://docs.python.org/3/library/functions.html#int)

### **5.1.3 Package Contents**

### **Classes**

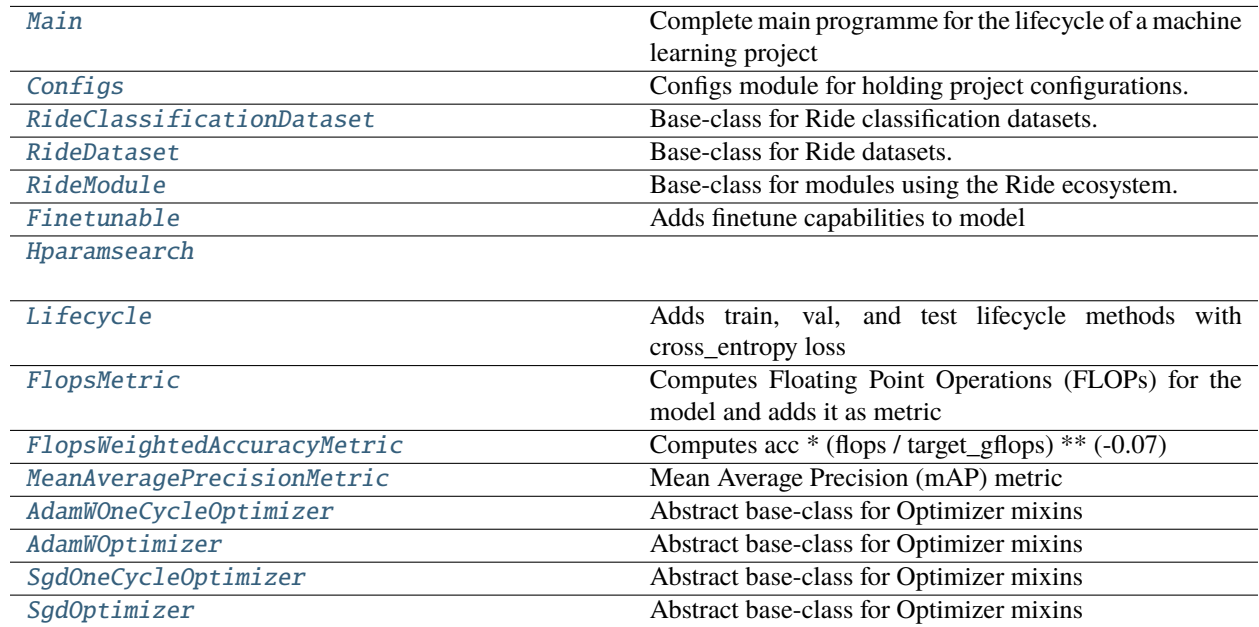

### **Functions**

[getLogger](#page-57-3)(name[, log\_once])

[MetricSelector](#page-59-4)(→ MetricMixin)

 $TopKACcuracyMetric(\rightarrow MetricMixin)$ 

#### <span id="page-55-0"></span>class ride.Main(*Module: Type[*[ride.core.RideModule](#page-35-1)*]*)

Complete main programme for the lifecycle of a machine learning project

**Usage:**

Main(YourRideModule).argparse()

argparse(*args: List[\[str\]](https://docs.python.org/3/library/stdtypes.html#str) = None*, *run=True*)

main(*args: pytorch\_lightning.utilities.parsing.AttributeDict*)

### <span id="page-55-1"></span>class ride.Configs

Bases: corider.Configs

Configs module for holding project configurations.

This is a wrapper of the Configs found as a stand-alone package in <https://github.com/LukasHedegaard/co-rider>

#### static collect(*cls:* [RideModule](#page-56-1)) → *[Configs](#page-55-1)*

Collect the configs from all class bases

**Returns** Aggregated configurations

**Return type** *[Configs](#page-55-1)*

default\_values()

<span id="page-55-2"></span>class ride.RideClassificationDataset(*hparams: pytorch\_lightning.utilities.parsing.AttributeDict*, *\*args*, *\*\*kwargs*)

Bases: [RideDataset](#page-56-0)

Base-class for Ride classification datasets.

If no dataset is specified otherwise, this mixin is automatically add as a base of RideModule childen.

User-specified datasets must inherit from this class, and specify the following: *- self.input shape*: Union[int, Sequence[int], Sequence[Sequence[int]]] - *self.output\_shape*: Union[int, Sequence[int], Sequence[Sequence[int]]] - *self.classes*: List[str]

and either the functions: - *train\_dataloader*: Callable[[Any], DataLoader] - *val\_dataloader*: Callable[[Any], DataLoader] - *test\_dataloader*: Callable[[Any], DataLoader]

or: - *self.datamodule*, which has *train\_dataloader*, *val\_dataloader*, and *test\_dataloader* attributes.

property num\_classes: [int](https://docs.python.org/3/library/functions.html#int)

classes: List[\[str\]](https://docs.python.org/3/library/stdtypes.html#str)

static configs() → *[Configs](#page-55-1)*

validate\_attributes()

metrics\_epoch(*preds: [torch.Tensor](https://pytorch.org/docs/stable/tensors.html#torch.Tensor)*, *targets: [torch.Tensor](https://pytorch.org/docs/stable/tensors.html#torch.Tensor)*, *prefix: [str](https://docs.python.org/3/library/stdtypes.html#str) = None*, *\*args*, *\*\*kwargs*)

<span id="page-56-0"></span>class ride.RideDataset(*hparams: pytorch\_lightning.utilities.parsing.AttributeDict*, *\*args*, *\*\*kwargs*)

Bases: RideMixin

Base-class for Ride datasets.

If no dataset is specified otherwise, this mixin is automatically add as a base of RideModule childen.

User-specified datasets must inherit from this class, and specify the following: - *self.input\_shape*: Union[int, Sequence[int], Sequence[Sequence[int]]] - *self.output\_shape*: Union[int, Sequence[int], Sequence[Sequence[int]]]

and either the functions: - *train\_dataloader*: Callable[[Any], DataLoader] - *val\_dataloader*: Callable[[Any], DataLoader] - *test\_dataloader*: Callable[[Any], DataLoader]

or: - *self.datamodule*, which has *train\_dataloader*, *val\_dataloader*, and *test\_dataloader* attributes.

input\_shape: DataShape

output\_shape: DataShape

validate\_attributes()

static configs() → *[Configs](#page-55-1)*

train\_dataloader(*\*args: Any*, *\*\*kwargs: Any*) → [torch.utils.data.DataLoader](https://pytorch.org/docs/stable/data.html#torch.utils.data.DataLoader)

The train dataloader

val\_dataloader(*\*args: Any*, *\*\*kwargs: Any*) → Union[\[torch.utils.data.DataLoader,](https://pytorch.org/docs/stable/data.html#torch.utils.data.DataLoader) List[\[torch.utils.data.DataLoader\]](https://pytorch.org/docs/stable/data.html#torch.utils.data.DataLoader)]

The val dataloader

test\_dataloader(*\*args: Any*, *\*\*kwargs: Any*) → Union[\[torch.utils.data.DataLoader,](https://pytorch.org/docs/stable/data.html#torch.utils.data.DataLoader) List[\[torch.utils.data.DataLoader\]](https://pytorch.org/docs/stable/data.html#torch.utils.data.DataLoader)]

The test dataloader

...

### <span id="page-56-1"></span>class ride.RideModule

Base-class for modules using the Ride ecosystem.

This module should be inherited as the highest-priority parent (first in sequence).

Example:

```
class MyModule(ride.RideModule, ride.SgdOneCycleOptimizer):
   def __init__(self, hparams):
```
It handles proper initialisation of *RideMixin* parents and adds automatic attribute validation.

If *pytorch\_lightning.LightningModule* is omitted as lowest-priority parent, *RideModule* will automatically add it.

If *training\_step*, *validation\_step*, and *test\_step* methods are not found, the *ride.Lifecycle* will be automatically mixed in by this module.

#### property hparams: pytorch\_lightning.utilities.parsing.AttributeDict

classmethod \_\_init\_subclass\_\_()

classmethod with\_dataset(*ds:* [RideDataset](#page-56-0))

<span id="page-57-3"></span>ride.getLogger(*name*, *log\_once=False*)

<span id="page-57-0"></span>class ride.Finetunable(*hparams: pytorch\_lightning.utilities.parsing.AttributeDict*, *\*args*, *\*\*kwargs*) Bases: [ride.unfreeze.Unfreezable](#page-53-0)

Adds finetune capabilities to model

This module is automatically added when RideModule is inherited

hparams: Ellipsis

static configs() → *[ride.core.Configs](#page-34-0)*

validate\_attributes()

map\_loaded\_weights(*file*, *loaded\_state\_dict*)

on\_init\_end(*hparams*, *\*args*, *\*\*kwargs*)

<span id="page-57-1"></span>class ride.Hparamsearch(*Module: Type[*[ride.core.RideModule](#page-35-1)*]*)

configs() → *[ride.core.Configs](#page-34-0)*

\_\_call\_\_(*args: pytorch\_lightning.utilities.parsing.AttributeDict*)

run(*args: pytorch\_lightning.utilities.parsing.AttributeDict*)

Run hyperparameter search using the *tune.schedulers.ASHAScheduler*

**Parameters** args (AttributeDict) – Arguments

**Side-effects:** Saves logs to *TUNE\_LOGS\_PATH / args.id*

**static dump**(*hparams: [dict](https://docs.python.org/3/library/stdtypes.html#dict), identifier: [str](https://docs.python.org/3/library/stdtypes.html#str), extention='yaml'*)  $\rightarrow$  str

Dumps haparams to TUNE\_LOGS\_PATH / identifier / "best\_hparams.json"

static load(*path: Union[\[pathlib.Path,](https://docs.python.org/3/library/pathlib.html#pathlib.Path) [str\]](https://docs.python.org/3/library/stdtypes.html#str)*, *old\_args=AttributeDict()*, *Cls: Type[*[ride.core.RideModule](#page-35-1)*] = None*, *auto\_scale\_lr=False*) → pytorch\_lightning.utilities.parsing.AttributeDict

Loads hparams from path

### **Parameters**

- path (Union [Path,  $str$ ]) Path to jsonfile containing hparams
- old\_args (Optional [AttributeDict]) The AttributeDict to be updated with the new hparams
- cls (Optional [[RideModule](#page-56-1)]) A class whole hyperparameters can be used to select the relevant hparams to take

#### **Returns**

AttributeDict with updated hyperparameters

### <span id="page-57-2"></span>**Return type**

AttributeDict

```
class ride.Lifecycle(hparams=None, *args, **kwargs)
```
Bases: [ride.metrics.MetricMixin](#page-46-0)

Adds train, val, and test lifecycle methods with cross\_entropy loss

During its *traning\_epoch\_end(epoch)* lifecycle method, it will call *on\_traning\_epoch\_end* for all superclasses of its child class

hparams: Ellipsis

forward: Callable[[\[torch.Tensor\]](https://pytorch.org/docs/stable/tensors.html#torch.Tensor), [torch.Tensor\]](https://pytorch.org/docs/stable/tensors.html#torch.Tensor)

\_epoch: [int](https://docs.python.org/3/library/functions.html#int)

classmethod \_metrics()

validate\_attributes()

static configs() → *[ride.core.Configs](#page-34-0)*

metrics\_step(*preds: [torch.Tensor](https://pytorch.org/docs/stable/tensors.html#torch.Tensor)*, *targets: [torch.Tensor](https://pytorch.org/docs/stable/tensors.html#torch.Tensor)*, *\*\*kwargs*) → ride.metrics.MetricDict

common\_step(*pred*, *target*, *prefix='train/'*, *log=False*)

common\_epoch\_end(*step\_outputs*, *prefix='train/'*, *exclude\_keys={'pred', 'target'}*)

preprocess\_batch(*batch*)

training\_step(*batch*, *batch\_idx=None*)

training\_epoch\_end(*step\_outputs*)

validation\_step(*batch*, *batch\_idx=None*)

validation\_epoch\_end(*step\_outputs*)

test\_step(*batch*, *batch\_idx=None*)

test\_epoch\_end(*step\_outputs*)

<span id="page-58-0"></span>class ride.FlopsMetric(*hparams: pytorch\_lightning.utilities.parsing.AttributeDict*, *\*args*, *\*\*kwargs*) Bases: MetricMixin

Computes Floating Point Operations (FLOPs) for the model and adds it as metric

classmethod \_metrics()

on\_init\_end(*\*args*, *\*\*kwargs*)

metrics\_step(*preds: [torch.Tensor](https://pytorch.org/docs/stable/tensors.html#torch.Tensor)*, *targets: [torch.Tensor](https://pytorch.org/docs/stable/tensors.html#torch.Tensor)*, *\*\*kwargs*) → MetricDict

<span id="page-58-1"></span>class ride.FlopsWeightedAccuracyMetric(*hparams: pytorch\_lightning.utilities.parsing.AttributeDict*, *\*args*, *\*\*kwargs*)

Bases: [FlopsMetric](#page-58-0) Computes acc \* (flops / target\_gflops) \*\* (-0.07) classmethod \_metrics() validate\_attributes()

static configs() → *[ride.core.Configs](#page-34-0)*

metrics\_step(*preds: [torch.Tensor](https://pytorch.org/docs/stable/tensors.html#torch.Tensor)*, *targets: [torch.Tensor](https://pytorch.org/docs/stable/tensors.html#torch.Tensor)*, *\*\*kwargs*) → MetricDict

<span id="page-59-0"></span>class ride.MeanAveragePrecisionMetric(*hparams: pytorch\_lightning.utilities.parsing.AttributeDict*, *\*args*, *\*\*kwargs*)

Bases: MetricMixin

Mean Average Precision (mAP) metric

validate\_attributes()

\_compute\_mean\_average\_precision(*preds*, *targets*)

classmethod \_metrics()

metrics\_step(*preds: [torch.Tensor](https://pytorch.org/docs/stable/tensors.html#torch.Tensor)*, *targets: [torch.Tensor](https://pytorch.org/docs/stable/tensors.html#torch.Tensor)*, *\*args*, *\*\*kwargs*) → MetricDict

metrics\_epoch(*preds: [torch.Tensor](https://pytorch.org/docs/stable/tensors.html#torch.Tensor)*, *targets: [torch.Tensor](https://pytorch.org/docs/stable/tensors.html#torch.Tensor)*, *\*args*, *\*\*kwargs*) → MetricDict

<span id="page-59-4"></span>ride.MetricSelector(*mapping: Dict[\[str,](https://docs.python.org/3/library/stdtypes.html#str) Union[*[MetricMixin](#page-46-0)*, Iterable[*[MetricMixin](#page-46-0)*]]] = None*, *default\_config: [str](https://docs.python.org/3/library/stdtypes.html#str) = ''*, *\*\*kwargs: Union[*[MetricMixin](#page-46-0)*, Iterable[*[MetricMixin](#page-46-0)*]]*) → *[MetricMixin](#page-46-0)*

<span id="page-59-5"></span>ride.TopKAccuracyMetric(*\*Ks*) → *[MetricMixin](#page-46-0)*

```
class ride.AdamWOneCycleOptimizer(hparams: pytorch_lightning.utilities.parsing.AttributeDict, *args,
                                        **kwargs)
```
Bases: [ride.core.OptimizerMixin](#page-35-2)

Abstract base-class for Optimizer mixins

hparams: Ellipsis

parameters: Callable

train\_dataloader: Callable

validate\_attributes()

static configs() → *[ride.core.Configs](#page-34-0)*

configure\_optimizers()

<span id="page-59-2"></span>class ride.AdamWOptimizer(*hparams: pytorch\_lightning.utilities.parsing.AttributeDict*, *\*args*, *\*\*kwargs*) Bases: [ride.core.OptimizerMixin](#page-35-2)

Abstract base-class for Optimizer mixins

hparams: Ellipsis

parameters: Callable

validate\_attributes()

static configs() → *[ride.core.Configs](#page-34-0)*

<span id="page-59-3"></span>configure\_optimizers()

class ride.SgdOneCycleOptimizer(*hparams: pytorch\_lightning.utilities.parsing.AttributeDict*, *\*args*, *\*\*kwargs*)

Bases: [ride.core.OptimizerMixin](#page-35-2)

Abstract base-class for Optimizer mixins

hparams: Ellipsis

parameters: Callable

train\_dataloader: Callable

validate\_attributes()

static configs() → *[ride.core.Configs](#page-34-0)*

configure\_optimizers()

<span id="page-60-0"></span>class ride.SgdOptimizer(*hparams: pytorch\_lightning.utilities.parsing.AttributeDict*, *\*args*, *\*\*kwargs*) Bases: [ride.core.OptimizerMixin](#page-35-2)

Abstract base-class for Optimizer mixins

hparams: Ellipsis

parameters: Callable

validate\_attributes()

static configs() → *[ride.core.Configs](#page-34-0)*

configure\_optimizers()

### **CHAPTER**

**SIX**

# **DEVELOPMENT SETUP**

Clone repository:

git clone https://github.com/LukasHedegaard/ride.git cd ride

Install extended dependencies:

pip install -e .[build,dev,docs]

Run tests:

make test

Build docs

cd docs make html

Build and publish to TestPyPI:

make clean make testbuild make testpublish

Build and publish to PyPI:

make clean make build make publish

### **CHAPTER**

## **SEVEN**

# **CHANGELOG**

All notable changes to this project will be documented in this file.

The format is based on [Keep a Changelog,](https://keepachangelog.com/en/1.0.0/) and this project adheres to [Semantic Versioning.](https://semver.org/spec/v2.0.0.html)

# **7.1 [Unreleased]**

# **7.2 [0.7.3] - 2023-05-17**

## **7.2.1 [0.7.3] - Fixed**

• Compatibility with newer PyTorch Benchmark version.

# **7.3 [0.7.2] - 2022-06-03**

### **7.3.1 [0.7.2] - Added**

- Version for protobuf during build.
- Conditional install of redis on win platforms

# **7.4 [0.7.1] - 2022-03-18**

# **7.4.1 [0.7.1] - Fixed**

• Device transfer in benchmark.

# **7.5 [0.7.0] - 2022-03-18**

## **7.5.1 [0.7.0] - Added**

- Defensive fallback for FLOPs measurement.
- Add MultiStepLR optimizers.

## **7.5.2 [0.7.0] - Changed**

• Profiling to use pytorch\_benchmark package.

# **7.5.3 [0.7.0] - Fixed**

• WandB logger log\_dir extraction.

# **7.6 [0.6.1] - 2022-02-07**

# **7.6.1 [0.6.1] - Changed**

• Profile only warms up on first inference.

# **7.7 [0.6.0] - 2022-01-27**

## **7.7.1 [0.6.0] - Added**

• Memory profiling.

# **7.7.2 [0.6.0] - Fixed**

• Tune DeprecationWarning.

# **7.8 [0.5.1] - 2021-11-16**

## **7.8.1 [0.5.1] - Added**

• Add pred and target dict support in Lifecycle.

### **7.8.2 [0.5.1] - Fixed**

• Avoid detaching loss in step.

# **7.9 [0.5.0] - 2021-11-12**

### **7.9.1 [0.5.0] - Added**

- Add preprocess\_batch method to Lifecycle.
- Add option for string type in utils.name.
- Add Metric Selector.

### **7.9.2 [0.5.0] - Fixed**

- Weight freezing during model loading.
- Fix discriminative\_lr param selection for NoneType parameters.
- Fix wandb project naming during hparamsearch.
- Optimizer Schedulers take accumulate\_grad\_batches into account.

### **7.9.3 [0.5.0] - Changed**

- Key debug statements while loading models to include both missing and unexpected keys.
- Bumped PL to version 1.4. Holding back on 1.5 due to Tune integration issues.
- Bumped Tune to version 1.8.

# **7.10 [0.4.6] - 2021-09-21**

### **7.10.1 [0.4.6] - Fixed**

- Update profile to use model.**call**. This enable non-forward executions during profiling.
- Add DefaultMethods Mixin with warm\_up to make warm\_up overloadable by Mixins.

# **7.11 [0.4.5] - 2021-09-08**

### **7.11.1 [0.4.5] - Fixed**

- Fix warm\_up function signature.
- Requirement versions.

# **7.12 [0.4.4] - 2021-09-08**

### **7.12.1 [0.4.4] - Added**

• warm\_up function that is called prior to profil .

# **7.12.2 [0.4.4] - Fixed**

• Learning rate schedulers discounted steps.

# **7.13 [0.4.3] - 2021-06-03**

# **7.13.1 [0.4.3] - Added**

• Logging of layers that are unfrozen.

# **7.13.2 [0.4.3] - Fixed**

• Cyclic learning rate schedulers now update on step.

# **7.14 [0.4.2] - 2021-06-02**

## **7.14.1 [0.4.2] - Added**

- Added explicit logging of model profiling results.
- Automatic assignment of hparams.num\_gpus.

# **7.14.2 [0.4.2] - Fixed**

- Finetune weight loading checks.
- Cyclic learning rate schedulers account for batch size.

# **7.15 [0.4.1] - 2021-05-27**

# **7.15.1 [0.4.1] - Fixed**

• Feature extraction on GPU.

## **7.15.2 [0.4.1] - Added**

• Added explicit logging of hparams.

# **7.16 [0.4.0] - 2021-05-17**

### **7.16.1 [0.4.0] - Fixed**

• Pass args correctly to trainer during testing.

## **7.16.2 [0.4.0] - Changed**

- CheckpointEveryNSteps now included in ModelCheckpoint c.f. pl==1.3.
- Import from torchmetrics instead of pl.metrics .
- Moved confusion matrix to RideClassificationDataset and updated plot.

## **7.16.3 [0.4.0] - Added**

- Feature extraction and visualisation.
- Lifecycle and Finetuneable mixins always included via RideModule.
- Support for pytorch-lightning==1.3.
- Additional tests: Coverage is now at 92%.

## **7.16.4 [0.4.0] - Removed**

- Support for nested inheritance of RideModule.
- Support for pytorch-lightning==1.2.

# **7.17 [0.3.2] - 2021-04-15**

## **7.17.1 [0.3.2] - Fixed**

- Project dependencies: removed click and added psutil to requirements.
- Logging: Save stdout and stderr to run.log.

## **7.17.2 [0.3.2] - Changed**

• Logged results names. Flattened folder structure and streamlines names.

## **7.17.3 [0.3.2] - Added**

- Docstrings to remaining core classes.
- Tests that logged results exists.

# **7.18 [0.3.1] - 2021-03-24**

## **7.18.1 [0.3.1] - Added**

- Add support for namedtuples in dataset input\_shape and output\_shape.
- Add tests for test\_enemble.
- Expose more classes via from ride import XXX.
- Fix import-error in hparamsearch.
- Fix issues in metrics and add tests.
- Remove unused cache module.

## **7.18.2 [0.3.1] - Change**

• Renamed Dataset to RideDataset.

# **7.19 [0.3.0] - 2021-03-24**

## **7.19.1 [0.3.0] - Added**

- Documentation for getting started, the Ride API, and a general API reference.
- Automatic import of SgdOptimizer.

## **7.19.2 [0.3.0] - Change**

• Renamed Dataset to RideDataset.

# **7.20 [0.2.0] - 2021-03-23**

# **7.20.1 [0.2.0] - Added**

• Initial publicly available implementation of the library.
**CHAPTER**

**EIGHT**

# **INDICES AND TABLES**

• genindex

• search

## **PYTHON MODULE INDEX**

r

ride, [21](#page-24-0) ride.core, [31](#page-34-0) ride.feature\_extraction, [34](#page-37-0) ride.feature\_visualisation, [34](#page-37-1) ride.finetune, [35](#page-38-0) ride.hparamsearch, [36](#page-39-0) ride.info, [37](#page-40-0) ride.lifecycle, [38](#page-41-0) ride.logging, [39](#page-42-0) ride.main, [41](#page-44-0) ride.metrics, [42](#page-45-0) ride.optimizers, [45](#page-48-0) ride.runner, [49](#page-52-0) ride.unfreeze, [50](#page-53-0) ride.utils, [21](#page-24-1) ride.utils.checkpoints, [21](#page-24-2) ride.utils.discriminative\_lr, [22](#page-25-0) ride.utils.env, [23](#page-26-0) ride.utils.gpus, [24](#page-27-0) ride.utils.io, [24](#page-27-1) ride.utils.logging, [26](#page-29-0) ride.utils.utils, [28](#page-31-0)

## **INDEX**

#### Symbols

\_\_author\_\_ (*in module ride.info*), [37](#page-40-1) \_\_author\_email\_\_ (*in module ride.info*), [37](#page-40-1) \_\_call\_\_() (*ride.Hparamsearch method*), [54](#page-57-0) \_\_call\_\_() (*ride.hparamsearch.Hparamsearch method*), [36](#page-39-1) \_\_copyright\_\_ (*in module ride.info*), [37](#page-40-1) \_\_docs\_\_ (*in module ride.info*), [37](#page-40-1) \_\_homepage\_\_ (*in module ride.info*), [37](#page-40-1) \_\_init\_subclass\_\_() (*ride.RideModule class method*), [53](#page-56-0) \_\_init\_subclass\_\_() (*ride.core.RideModule class method*), [32](#page-35-0) \_\_init\_subclass\_\_() (*ride.metrics.MetricMixin class method*), [43](#page-46-0) \_\_license\_\_ (*in module ride.info*), [37](#page-40-1) \_\_pre\_init\_\_() (*ride.utils.discriminative\_lr.Module method*), [22](#page-25-1) \_\_version\_\_ (*in module ride.info*), [37](#page-40-1) \_ansi\_colors (*in module ride.utils.logging*), [27](#page-30-0) \_ansi\_reset\_all (*in module ride.utils.logging*), [27](#page-30-0) \_compute\_mean\_average\_precision() (*ride.MeanAveragePrecisionMetric method*), [56](#page-59-0) \_compute\_mean\_average\_precision() (*ride.metrics.MeanAveragePrecisionMetric method*), [44](#page-47-0) \_epoch (*ride.Lifecycle attribute*), [55](#page-58-0) \_epoch (*ride.lifecycle.Lifecycle attribute*), [38](#page-41-1) \_fix\_name\_perfix() (*ride.logging.ResultsLogger method*), [40](#page-43-0) \_init\_subclass() (*in module ride.core*), [32](#page-35-0) \_metrics() (*ride.FlopsMetric class method*), [55](#page-58-0) \_metrics() (*ride.FlopsWeightedAccuracyMetric class method*), [55](#page-58-0) \_metrics() (*ride.Lifecycle class method*), [55](#page-58-0) \_metrics() (*ride.MeanAveragePrecisionMetric class method*), [56](#page-59-0) \_metrics() (*ride.lifecycle.Lifecycle class method*), [38](#page-41-1) \_metrics() (*ride.metrics.FlopsMetric class method*), [44](#page-47-0) \_metrics() (*ride.metrics.FlopsWeightedAccuracyMetric class method*), [44](#page-47-0)

\_metrics() (*ride.metrics.MeanAveragePrecisionMetric class method*), [44](#page-47-0) \_process\_rank() (*in module ride.utils.logging*), [26](#page-29-1)

#### A

AdamWCyclicLrOptimizer (*class in ride.optimizers*), [47](#page-50-0) AdamWMultiStepLR (*class in ride.optimizers*), [48](#page-51-0) AdamWOneCycleOptimizer (*class in ride*), [56](#page-59-0) AdamWOneCycleOptimizer (*class in ride.optimizers*), [48](#page-51-0) AdamWOptimizer (*class in ride*), [56](#page-59-0) AdamWOptimizer (*class in ride.optimizers*), [46](#page-49-0) AdamWReduceLrOnPlateauOptimizer (*class in ride.optimizers*), [46](#page-49-0) add\_experiment\_logger() (*in module ride.logging*), [40](#page-43-0) apply\_init\_args() (*in module ride.core*), [32](#page-35-0) argparse() (*ride.Main method*), [52](#page-55-0) argparse() (*ride.main.Main method*), [41](#page-44-1) attributedict() (*in module ride.utils*), [30](#page-33-0) attributedict() (*in module ride.utils.utils*), [30](#page-33-0)

## B

```
build_param_dicts() (in module
        ride.utils.discriminative_lr), 23
bump_version() (in module ride.utils.io), 25
```
### C

CACHE\_PATH (*in module ride.utils.env*), [23](#page-26-1) camel\_to\_snake() (*in module ride.utils.utils*), [30](#page-33-0) cat\_steps() (*in module ride.lifecycle*), [39](#page-42-1) children() (*in module ride.utils.discriminative\_lr*), [23](#page-26-1) children\_and\_parameters() (*in module ride.utils.discriminative\_lr*), [23](#page-26-1) classes (*ride.core.RideClassificationDataset attribute*), [33](#page-36-0) classes (*ride.RideClassificationDataset attribute*), [52](#page-55-0) collect() (*ride.Configs static method*), [52](#page-55-0) collect() (*ride.core.Configs static method*), [31](#page-34-1) collect\_epoch\_metrics() (*ride.metrics.MetricMixin method*), [43](#page-46-0) collect\_metrics() (*ride.metrics.MetricMixin method*), [43](#page-46-0)

common\_epoch\_end() (*ride.Lifecycle method*), [55](#page-58-0) common\_epoch\_end() (*ride.lifecycle.Lifecycle method*), [39](#page-42-1) common\_step() (*ride.Lifecycle method*), [55](#page-58-0) common\_step() (*ride.lifecycle.Lifecycle method*), [38](#page-41-1) Configs (*class in ride*), [52](#page-55-0) Configs (*class in ride.core*), [31](#page-34-1) configs() (*ride.AdamWOneCycleOptimizer static method*), [56](#page-59-0) configs() (*ride.AdamWOptimizer static method*), [56](#page-59-0) configs() (*ride.core.RideClassificationDataset static method*), [33](#page-36-0) configs() (*ride.core.RideDataset static method*), [33](#page-36-0) configs() (*ride.feature\_extraction.FeatureExtractable static method*), [34](#page-37-2) configs() (*ride.feature\_visualisation.FeatureVisualisable* configure\_optimizers() *static method*), [35](#page-38-1) configs() (*ride.Finetunable static method*), [54](#page-57-0) configs() (*ride.finetune.Finetunable static method*), [36](#page-39-1) configs() (*ride.FlopsWeightedAccuracyMetric static method*), [55](#page-58-0) configs() (*ride.Hparamsearch method*), [54](#page-57-0) configs() (*ride.hparamsearch.Hparamsearch method*), [36](#page-39-1) configs() (*ride.Lifecycle static method*), [55](#page-58-0) configs() (*ride.lifecycle.Lifecycle static method*), [38](#page-41-1) configs() (*ride.metrics.FlopsWeightedAccuracyMetric static method*), [44](#page-47-0) configs() (*ride.optimizers.AdamWCyclicLrOptimizer static method*), [47](#page-50-0) configs() (*ride.optimizers.AdamWMultiStepLR static method*), [49](#page-52-1) configs() (*ride.optimizers.AdamWOneCycleOptimizer static method*), [48](#page-51-0) configs() (*ride.optimizers.AdamWOptimizer static method*), [46](#page-49-0) configs() (*ride.optimizers.AdamWReduceLrOnPlateauOptimizer* configure\_optimizers() (*ride.SgdOptimizer static method*), [47](#page-50-0) configs() (*ride.optimizers.SgdCyclicLrOptimizer static method*), [47](#page-50-0) configs() (*ride.optimizers.SgdMultiStepLR static method*), [48](#page-51-0) configs() (*ride.optimizers.SgdOneCycleOptimizer static method*), [48](#page-51-0) configs() (*ride.optimizers.SgdOptimizer static method*), [46](#page-49-0) configs() (ride.optimizers.SgdReduceLrOnPlateauOptimiaetach\_to\_cpu() (in module ride.lifecycle), [39](#page-42-1) *static method*), [46](#page-49-0) configs() (*ride.RideClassificationDataset static method*), [52](#page-55-0) configs() (*ride.RideDataset static method*), [53](#page-56-0) configs() (*ride.SgdOneCycleOptimizer static method*), [57](#page-60-0) configs() (*ride.SgdOptimizer static method*), [57](#page-60-0) [56](#page-59-0) [49](#page-52-1) [48](#page-51-0) D DefaultMethods (*class in ride.core*), [32](#page-35-0) *ride.optimizers*), [46](#page-49-0)

configs() (*ride.unfreeze.Unfreezable static method*), [51](#page-54-0) configure\_optimizers() (*ride.AdamWOneCycleOptimizer method*), configure\_optimizers() (*ride.AdamWOptimizer method*), [56](#page-59-0) configure\_optimizers() (*ride.optimizers.AdamWCyclicLrOptimizer method*), [47](#page-50-0) configure\_optimizers() (*ride.optimizers.AdamWMultiStepLR method*), configure\_optimizers() (*ride.optimizers.AdamWOneCycleOptimizer method*), [48](#page-51-0) (*ride.optimizers.AdamWOptimizer method*), [46](#page-49-0) configure\_optimizers() (*ride.optimizers.AdamWReduceLrOnPlateauOptimizer method*), [47](#page-50-0) configure\_optimizers() (*ride.optimizers.SgdCyclicLrOptimizer method*), [47](#page-50-0) configure\_optimizers() (*ride.optimizers.SgdMultiStepLR method*), configure\_optimizers() (*ride.optimizers.SgdOneCycleOptimizer method*), [48](#page-51-0) configure\_optimizers() (*ride.optimizers.SgdOptimizer method*), [46](#page-49-0) configure\_optimizers() (*ride.optimizers.SgdReduceLrOnPlateauOptimizer method*), [46](#page-49-0) configure\_optimizers() (*ride.SgdOneCycleOptimizer method*), [57](#page-60-0) *method*), [57](#page-60-0) DATASETS\_PATH (*in module ride.utils.env*), [23](#page-26-1) DataShape (*in module ride.core*), [31](#page-34-1) default() (*ride.utils.io.NpJsonEncoder method*), [25](#page-28-0) default\_values() (*ride.Configs method*), [52](#page-55-0) default\_values() (*ride.core.Configs method*), [32](#page-35-0)

DictLike (*in module ride.utils.utils*), [29](#page-32-0) differ\_and\_exist() (*in module ride.utils.utils*), [30](#page-33-0) discounted\_steps\_per\_epoch() (*in module*

discriminative\_lr() (*in module ride.utils.discriminative\_lr*), [23](#page-26-1)

discriminative\_lr\_and\_params() (*in ride.optimizers*), [49](#page-52-1) dprint() (*in module ride.main*), [42](#page-45-1) dump() (*ride.Hparamsearch static method*), [54](#page-57-0) dump() (*ride.hparamsearch.Hparamsearch static method*), [37](#page-40-1) dump\_json() (*in module ride.utils.io*), [25](#page-28-0) dump\_yaml() (*in module ride.utils.io*), [25](#page-28-0) module G

# E

evaluate() (*ride.runner.Runner method*), [49](#page-52-1) EvalutationResults (*in module ride.runner*), [49](#page-52-1) even\_mults() (*in module ride.utils.discriminative\_lr*), [23](#page-26-1) experiment (*ride.logging.ResultsLogger property*), [40](#page-43-0) experiment\_logger (*in module ride.logging*), [40](#page-43-0) ExperimentLogger (*in module ride.logging*), [40](#page-43-0) ExperimentLoggerCreator (*in module ride.logging*), [40](#page-43-0) ExtendedMetricDict (*in module ride.metrics*), [43](#page-46-0)

# F

FeatureExtractable (*class in ride.feature\_extraction*), [34](#page-37-2) FeatureVisualisable (*class in ride.feature\_visualisation*), [35](#page-38-1) fig2img() (*in module ride.logging*), [40](#page-43-0) FigureDict (*in module ride.metrics*), [43](#page-46-0) finalize() (*ride.logging.ResultsLogger method*), [40](#page-43-0) find\_batch\_size() (*ride.runner.Runner method*), [50](#page-53-1) find\_checkpoint() (*in module ride.utils.checkpoints*), [21](#page-24-3) find\_learning\_rate() (*ride.runner.Runner method*), [50](#page-53-1) Finetunable (*class in ride*), [54](#page-57-0) Finetunable (*class in ride.finetune*), [36](#page-39-1) flatten\_dict() (*in module ride.utils*), [30](#page-33-0) flatten\_dict() (*in module ride.utils.utils*), [30](#page-33-0) flatten\_model (*in module ride.utils.discriminative\_lr*), [23](#page-26-1) float\_representer() (*in module ride.utils.io*), [26](#page-29-1) flops() (*in module ride.metrics*), [45](#page-48-1) FlopsMetric (*class in ride*), [55](#page-58-0) FlopsMetric (*class in ride.metrics*), [44](#page-47-0) FlopsWeightedAccuracyMetric (*class in ride*), [55](#page-58-0) FlopsWeightedAccuracyMetric (*class in ride.metrics*), [44](#page-47-0) forward (*ride.Lifecycle attribute*), [55](#page-58-0) forward (*ride.lifecycle.Lifecycle attribute*), [38](#page-41-1) forward() (*ride.utils.discriminative\_lr.ParameterModule method*), [23](#page-26-1) freeze\_layers\_except\_names() (*in module ride.unfreeze*), [51](#page-54-0)

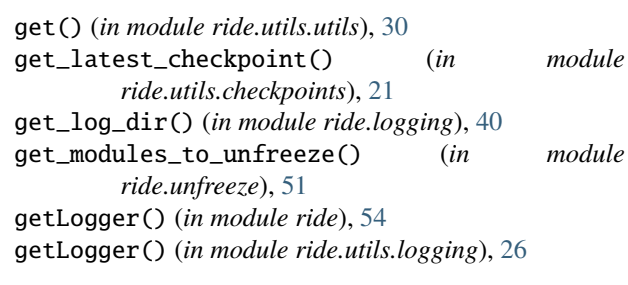

## H

hparams (*ride.AdamWOneCycleOptimizer attribute*), [56](#page-59-0) hparams (*ride.AdamWOptimizer attribute*), [56](#page-59-0) hparams (*ride.core.RideModule property*), [32](#page-35-0) hparams (*ride.feature\_extraction.FeatureExtractable attribute*), [34](#page-37-2) hparams (*ride.feature\_visualisation.FeatureVisualisable attribute*), [35](#page-38-1) hparams (*ride.Finetunable attribute*), [54](#page-57-0) hparams (*ride.finetune.Finetunable attribute*), [36](#page-39-1) hparams (*ride.Lifecycle attribute*), [55](#page-58-0) hparams (*ride.lifecycle.Lifecycle attribute*), [38](#page-41-1) hparams (*ride.optimizers.AdamWCyclicLrOptimizer attribute*), [47](#page-50-0) hparams (*ride.optimizers.AdamWMultiStepLR attribute*), [48](#page-51-0) hparams (*ride.optimizers.AdamWOneCycleOptimizer attribute*), [48](#page-51-0) hparams (*ride.optimizers.AdamWOptimizer attribute*), [46](#page-49-0) hparams (*ride.optimizers.AdamWReduceLrOnPlateauOptimizer attribute*), [47](#page-50-0) hparams (*ride.optimizers.SgdCyclicLrOptimizer attribute*), [47](#page-50-0) hparams (*ride.optimizers.SgdMultiStepLR attribute*), [48](#page-51-0) hparams (*ride.optimizers.SgdOneCycleOptimizer attribute*), [47](#page-50-0) hparams (*ride.optimizers.SgdOptimizer attribute*), [46](#page-49-0) hparams (*ride.optimizers.SgdReduceLrOnPlateauOptimizer attribute*), [46](#page-49-0) hparams (*ride.RideModule property*), [53](#page-56-0) hparams (*ride.SgdOneCycleOptimizer attribute*), [57](#page-60-0) hparams (*ride.SgdOptimizer attribute*), [57](#page-60-0) hparams (*ride.unfreeze.Unfreezable attribute*), [50](#page-53-1) Hparamsearch (*class in ride*), [54](#page-57-0) Hparamsearch (*class in ride.hparamsearch*), [36](#page-39-1) hprint() (*in module ride.main*), [41](#page-44-1)

## I

if\_rank\_zero() (*in module ride.utils.logging*), [26](#page-29-1) init\_logging() (*in module ride.utils.logging*), [28](#page-31-1) input\_shape (*ride.core.RideDataset attribute*), [33](#page-36-0) input\_shape (*ride.RideDataset attribute*), [53](#page-56-0) is\_nonempty\_file() (*in module ride.utils.io*), [25](#page-28-0)

is\_runnable() (*in module ride.runner*), [49](#page-52-1) is\_shape() (*in module ride.utils.utils*), [29](#page-32-0) L latest\_file\_in() (*in module ride.utils.checkpoints*),  $21$ Lifecycle (*class in ride*), [54](#page-57-0) Lifecycle (*class in ride.lifecycle*), [38](#page-41-1) linear\_unfreeze\_schedule() (*in module ride.unfreeze*), [51](#page-54-0) load() (*ride.Hparamsearch static method*), [54](#page-57-0) load() (*ride.hparamsearch.Hparamsearch static method*), [37](#page-40-1) load\_json() (*in module ride.utils.io*), [25](#page-28-0) load\_model\_weights() (*in module ride.finetune*), [36](#page-39-1) load\_structured\_data() (*in module ride.utils.io*), [25](#page-28-0) load\_yaml() (*in module ride.utils.io*), [25](#page-28-0) log\_figure() (*ride.logging.ResultsLogger method*), [40](#page-43-0) log\_figures() (*in module ride.logging*), [40](#page-43-0) log\_hyperparams() (*ride.logging.ResultsLogger method*), [40](#page-43-0) LOG\_LEVEL (*in module ride.utils.env*), [23](#page-26-1) LOG\_LEVELS (*in module ride.utils.logging*), [26](#page-29-1) log\_metrics() (*ride.logging.ResultsLogger method*), [40](#page-43-0) logger (*in module ride.core*), [31](#page-34-1) logger (*in module ride.feature\_extraction*), [34](#page-37-2) logger (*in module ride.feature\_visualisation*), [35](#page-38-1) logger (*in module ride.finetune*), [36](#page-39-1) logger (*in module ride.hparamsearch*), [36](#page-39-1) logger (*in module ride.lifecycle*), [38](#page-41-1) logger (*in module ride.logging*), [40](#page-43-0) logger (*in module ride.main*), [41](#page-44-1) logger (*in module ride.metrics*), [43](#page-46-0) logger (*in module ride.runner*), [49](#page-52-1) logger (*in module ride.unfreeze*), [50](#page-53-1) logger (*in module ride.utils.discriminative\_lr*), [22](#page-25-1) logger (*in module ride.utils.logging*), [26](#page-29-1) LOGS\_PATH (*in module ride.utils.env*), [23](#page-26-1) loss\_names (*in module ride.lifecycle*), [38](#page-41-1) lr\_range() (*in module ride.utils.discriminative\_lr*), [23](#page-26-1)

# M

Main (*class in ride*), [52](#page-55-0) Main (*class in ride.main*), [41](#page-44-1) main() (*ride.Main method*), [52](#page-55-0) main() (*ride.main.Main method*), [41](#page-44-1) make\_confusion\_matrix() (*in module ride.metrics*), [45](#page-48-1) make\_save\_results() (*in module ride.main*), [42](#page-45-1) map\_loaded\_weights() (*ride.Finetunable method*), [54](#page-57-0) map\_loaded\_weights() (*ride.finetune.Finetunable method*), [36](#page-39-1) MAX (*ride.metrics.OptimisationDirection attribute*), [43](#page-46-0)

MeanAveragePrecisionMetric (*class in ride*), [56](#page-59-0) MeanAveragePrecisionMetric (*class in ride.metrics*), [44](#page-47-0) merge\_attributedicts() (*in module ride.utils.utils*), [30](#page-33-0) merge\_dicts() (*in module ride.utils.utils*), [30](#page-33-0) metric\_names() (*ride.metrics.MetricMixin class method*), [43](#page-46-0) MetricDict (*in module ride.metrics*), [43](#page-46-0) MetricMixin (*class in ride.metrics*), [43](#page-46-0) metrics() (*ride.metrics.MetricMixin class method*), [43](#page-46-0) metrics\_epoch() (*ride.core.RideClassificationDataset method*), [34](#page-37-2) metrics\_epoch() (*ride.feature\_extraction.FeatureExtractable method*), [34](#page-37-2) metrics\_epoch() (*ride.feature\_visualisation.FeatureVisualisable method*), [35](#page-38-1) metrics\_epoch() (*ride.MeanAveragePrecisionMetric method*), [56](#page-59-0) metrics\_epoch() (*ride.metrics.MeanAveragePrecisionMetric method*), [44](#page-47-0) metrics\_epoch() (*ride.metrics.MetricMixin method*), [43](#page-46-0) metrics\_epoch() (*ride.RideClassificationDataset method*), [53](#page-56-0) metrics\_step() (*ride.FlopsMetric method*), [55](#page-58-0) metrics\_step() (*ride.FlopsWeightedAccuracyMetric method*), [56](#page-59-0) metrics\_step() (*ride.Lifecycle method*), [55](#page-58-0) metrics\_step() (*ride.lifecycle.Lifecycle method*), [38](#page-41-1) metrics\_step() (*ride.MeanAveragePrecisionMetric method*), [56](#page-59-0) metrics\_step() (*ride.metrics.FlopsMetric method*), [44](#page-47-0) metrics\_step() (*ride.metrics.FlopsWeightedAccuracyMetric method*), [44](#page-47-0) metrics\_step() (*ride.metrics.MeanAveragePrecisionMetric method*), [44](#page-47-0) metrics\_step() (*ride.metrics.MetricMixin method*), [43](#page-46-0) MetricSelector() (*in module ride*), [56](#page-59-0) MetricSelector() (*in module ride.metrics*), [43](#page-46-0) MIN (*ride.metrics.OptimisationDirection attribute*), [43](#page-46-0) missing() (*in module ride.utils.utils*), [30](#page-33-0) missing\_or\_not\_in\_other() (*in module ride.utils.utils*), [30](#page-33-0) module ride, [21](#page-24-3) ride.core, [31](#page-34-1) ride.feature\_extraction, [34](#page-37-2) ride.feature\_visualisation, [34](#page-37-2) ride.finetune, [35](#page-38-1) ride.hparamsearch, [36](#page-39-1) ride.info, [37](#page-40-1) ride.lifecycle, [38](#page-41-1) ride.logging, [39](#page-42-1)

ride.main, [41](#page-44-1) ride.metrics, [42](#page-45-1) ride.optimizers, [45](#page-48-1) ride.runner, [49](#page-52-1) ride.unfreeze, [50](#page-53-1) ride.utils, [21](#page-24-3) ride.utils.checkpoints, [21](#page-24-3) ride.utils.discriminative\_lr, [22](#page-25-1) ride.utils.env, [23](#page-26-1) ride.utils.gpus, [24](#page-27-2) ride.utils.io, [24](#page-27-2) ride.utils.logging, [26](#page-29-1) ride.utils.utils, [28](#page-31-1) Module (*class in ride.utils.discriminative\_lr*), [22](#page-25-1)

## N

name (*ride.logging.ResultsLogger property*), [40](#page-43-0) name() (*in module ride.utils*), [31](#page-34-1) name() (*in module ride.utils.utils*), [30](#page-33-0) NpJsonEncoder (*class in ride.utils.io*), [25](#page-28-0) num\_children() (*in module ride.utils.discriminative\_lr*), [23](#page-26-1) num\_classes (*ride.core.RideClassificationDataset property*), [33](#page-36-0) num\_classes (*ride.RideClassificationDataset property*), [52](#page-55-0) NUM\_CPU (*in module ride.utils.env*), [24](#page-27-2)

# O

on\_init\_end() (*ride.core.RideMixin method*), [32](#page-35-0) on\_init\_end() (*ride.feature\_extraction.FeatureExtractable* process\_rank (*in module ride.utils.logging*), [26](#page-29-1) *method*), [34](#page-37-2) on\_init\_end() (*ride.Finetunable method*), [54](#page-57-0) on\_init\_end() (*ride.finetune.Finetunable method*), [36](#page-39-1) on\_init\_end() (*ride.FlopsMetric method*), [55](#page-58-0) on\_init\_end() (*ride.metrics.FlopsMetric method*), [44](#page-47-0) on\_init\_end() (*ride.unfreeze.Unfreezable method*), [51](#page-54-0) on\_traning\_epoch\_start() (*ride.unfreeze.Unfreezable method*), [51](#page-54-0) once() (*in module ride.utils.utils*), [30](#page-33-0) OptimisationDirection (*class in ride.metrics*), [43](#page-46-0) OptimizerMixin (*class in ride.core*), [32](#page-35-0) original\_getLogger (*in module ride.main*), [41](#page-44-1) output\_shape (*ride.core.RideDataset attribute*), [33](#page-36-0) output\_shape (*ride.RideDataset attribute*), [53](#page-56-0)

# P

ParameterModule (*class in ride.utils.discriminative\_lr*), [22](#page-25-1) parameters (*ride.AdamWOneCycleOptimizer attribute*), [56](#page-59-0) parameters (*ride.AdamWOptimizer attribute*), [56](#page-59-0) parameters (*ride.optimizers.AdamWCyclicLrOptimizer attribute*), [47](#page-50-0)

parameters (*ride.optimizers.AdamWMultiStepLR attribute*), [48](#page-51-0) parameters (*ride.optimizers.AdamWOneCycleOptimizer attribute*), [48](#page-51-0) parameters (*ride.optimizers.AdamWOptimizer attribute*), [46](#page-49-0) parameters (*ride.optimizers.AdamWReduceLrOnPlateauOptimizer attribute*), [47](#page-50-0) parameters (*ride.optimizers.SgdCyclicLrOptimizer attribute*), [47](#page-50-0) parameters (*ride.optimizers.SgdMultiStepLR attribute*), [48](#page-51-0) parameters (*ride.optimizers.SgdOneCycleOptimizer attribute*), [48](#page-51-0) parameters (*ride.optimizers.SgdOptimizer attribute*), [46](#page-49-0) parameters (*ride.optimizers.SgdReduceLrOnPlateauOptimizer attribute*), [46](#page-49-0) parameters (*ride.SgdOneCycleOptimizer attribute*), [57](#page-60-0) parameters (*ride.SgdOptimizer attribute*), [57](#page-60-0) params\_count() (*in module ride.metrics*), [45](#page-48-1) parse\_gpus() (*in module ride.utils.gpus*), [24](#page-27-2) parse\_num\_gpus() (*in module ride.utils.gpus*), [24](#page-27-2) patched\_getLogger() (*in module ride.main*), [41](#page-44-1) prefix\_keys() (*in module ride.lifecycle*), [39](#page-42-1) prefix\_keys() (*in module ride.utils.utils*), [30](#page-33-0) PrePostInitMeta (*class in ride.utils.discriminative\_lr*), [22](#page-25-1) preprocess\_batch() (*ride.Lifecycle method*), [55](#page-58-0) preprocess\_batch() (*ride.lifecycle.Lifecycle method*), [39](#page-42-1) profile\_model() (*ride.runner.Runner method*), [50](#page-53-1)

# R

ResultsLogger (*class in ride.logging*), [40](#page-43-0) rgetattr() (*in module ride.utils.utils*), [30](#page-33-0) ride module, [21](#page-24-3) ride.core module, [31](#page-34-1) ride.feature\_extraction module, [34](#page-37-2) ride.feature\_visualisation module, [34](#page-37-2) ride.finetune module, [35](#page-38-1) ride.hparamsearch module, [36](#page-39-1) ride.info module, [37](#page-40-1) ride.lifecycle module, [38](#page-41-1) ride.logging

module, [39](#page-42-1)

ride.main module, [41](#page-44-1) ride.metrics module, [42](#page-45-1) ride.optimizers module, [45](#page-48-1) ride.runner module, [49](#page-52-1) ride.unfreeze module, [50](#page-53-1) ride.utils module, [21](#page-24-3) ride.utils.checkpoints module, [21](#page-24-3) ride.utils.discriminative\_lr module, [22](#page-25-1) ride.utils.env module, [23](#page-26-1) ride.utils.gpus module, [24](#page-27-2) ride.utils.io module, [24](#page-27-2) ride.utils.logging module, [26](#page-29-1) ride.utils.utils module, [28](#page-31-1) RideClassificationDataset (*class in ride*), [52](#page-55-0) RideClassificationDataset (*class in ride.core*), [33](#page-36-0) RideDataset (*class in ride*), [53](#page-56-0) RideDataset (*class in ride.core*), [33](#page-36-0) RideMixin (*class in ride.core*), [32](#page-35-0) RideModule (*class in ride*), [53](#page-56-0) RideModule (*class in ride.core*), [32](#page-35-0) rsetattr() (*in module ride.utils.utils*), [30](#page-33-0) run() (*ride.Hparamsearch method*), [54](#page-57-0) run() (*ride.hparamsearch.Hparamsearch method*), [37](#page-40-1) RUN\_LOGS\_PATH (*in module ride.utils.env*), [23](#page-26-1) Runner (*class in ride.runner*), [49](#page-52-1)

## S

save\_dir (*ride.logging.ResultsLogger property*), [40](#page-43-0) scatter\_plot() (*in module ride.feature\_visualisation*), [35](#page-38-1) SgdCyclicLrOptimizer (*class in ride.optimizers*), [47](#page-50-0) SgdMultiStepLR (*class in ride.optimizers*), [48](#page-51-0) SgdOneCycleOptimizer (*class in ride*), [56](#page-59-0) SgdOneCycleOptimizer (*class in ride.optimizers*), [47](#page-50-0) SgdOptimizer (*class in ride*), [57](#page-60-0) SgdOptimizer (*class in ride.optimizers*), [46](#page-49-0) SgdReduceLrOnPlateauOptimizer (*class in ride.optimizers*), [46](#page-49-0) singleton\_experiment\_logger() (*in module ride.logging*), [40](#page-43-0) some() (*in module ride.utils*), [31](#page-34-1)

some() (*in module ride.utils.utils*), [30](#page-33-0) some\_callable() (*in module ride.utils.utils*), [30](#page-33-0) sort\_out\_figures() (*in module ride.metrics*), [43](#page-46-0) static\_train\_and\_val() (*ride.runner.Runner static method*), [50](#page-53-1) StepOutputs (*in module ride.logging*), [40](#page-43-0) StepOutputs (*in module ride.metrics*), [43](#page-46-0) style() (*in module ride.utils.logging*), [27](#page-30-0) style\_logging() (*in module ride.utils.logging*), [28](#page-31-1)

### T

temporary\_parameter() (*in module ride.utils.utils*), [30](#page-33-0) tensor\_representer() (*in module ride.utils.io*), [26](#page-29-1) test() (*ride.runner.Runner method*), [49](#page-52-1) test\_dataloader() (*ride.core.RideDataset method*), [33](#page-36-0) test\_dataloader() (*ride.RideDataset method*), [53](#page-56-0) test\_epoch\_end() (*ride.Lifecycle method*), [55](#page-58-0) test\_epoch\_end() (*ride.lifecycle.Lifecycle method*), [39](#page-42-1) test\_step() (*ride.Lifecycle method*), [55](#page-58-0) test\_step() (*ride.lifecycle.Lifecycle method*), [39](#page-42-1) to\_dict() (*in module ride.utils.utils*), [30](#page-33-0) topk\_accuracies() (*in module ride.metrics*), [45](#page-48-1) topk\_errors() (*in module ride.metrics*), [45](#page-48-1) TopKAccuracyMetric() (*in module ride*), [56](#page-59-0) TopKAccuracyMetric() (*in module ride.metrics*), [44](#page-47-0) topks\_correct() (*in module ride.metrics*), [44](#page-47-0) train() (*ride.runner.Runner method*), [49](#page-52-1) train\_and\_val() (*ride.runner.Runner method*), [49](#page-52-1) train\_dataloader (*ride.AdamWOneCycleOptimizer attribute*), [56](#page-59-0) train\_dataloader (*ride.optimizers.AdamWCyclicLrOptimizer attribute*), [47](#page-50-0) train\_dataloader (*ride.optimizers.AdamWMultiStepLR attribute*), [48](#page-51-0) train\_dataloader (*ride.optimizers.AdamWOneCycleOptimizer attribute*), [48](#page-51-0) train\_dataloader (*ride.optimizers.SgdCyclicLrOptimizer attribute*), [47](#page-50-0) train\_dataloader (*ride.optimizers.SgdMultiStepLR attribute*), [48](#page-51-0) train\_dataloader (*ride.optimizers.SgdOneCycleOptimizer attribute*), [48](#page-51-0) train\_dataloader (*ride.SgdOneCycleOptimizer attribute*), [57](#page-60-0) train\_dataloader() (*ride.core.RideDataset method*), [33](#page-36-0) train\_dataloader() (*ride.RideDataset method*), [53](#page-56-0) trained\_model (*ride.runner.Runner attribute*), [49](#page-52-1) training\_epoch\_end() (*ride.Lifecycle method*), [55](#page-58-0) training\_epoch\_end() (*ride.lifecycle.Lifecycle method*), [39](#page-42-1) training\_step() (*ride.Lifecycle method*), [55](#page-58-0) training\_step() (*ride.lifecycle.Lifecycle method*), [39](#page-42-1)

try\_pickle\_load() (*in module ride.finetune*), [36](#page-39-1) try\_pyth\_load() (*in module ride.finetune*), [36](#page-39-1) TUNE\_LOGS\_PATH (*in module ride.utils.env*), [23](#page-26-1)

#### U

Unfreezable (*class in ride.unfreeze*), [50](#page-53-1) unfreeze\_from\_end() (*in module ride.unfreeze*), [51](#page-54-0) unfreeze\_layers() (*in module ride.utils.discriminative\_lr*), [23](#page-26-1)

#### V

val\_dataloader() (*ride.core.RideDataset method*), [33](#page-36-0) val\_dataloader() (*ride.RideDataset method*), [53](#page-56-0) validate() (*ride.runner.Runner method*), [49](#page-52-1) validate\_attributes() (*ride.AdamWOneCycleOptimizer method*), [56](#page-59-0) validate\_attributes() (*ride.AdamWOptimizer method*), [56](#page-59-0) validate\_attributes() (*ride.core.RideClassificationDataset method*), [34](#page-37-2) validate\_attributes() (*ride.core.RideDataset method*), [33](#page-36-0) validate\_attributes() (*ride.core.RideMixin method*), [32](#page-35-0) validate\_attributes() (*ride.feature\_extraction.FeatureExtractable method*), [34](#page-37-2) validate\_attributes() (*ride.feature\_visualisation.FeatureVisualisable method*), [35](#page-38-1) validate\_attributes() (*ride.Finetunable method*), [54](#page-57-0) validate\_attributes() (*ride.finetune.Finetunable method*), [36](#page-39-1) validate\_attributes() (*ride.FlopsWeightedAccuracyMetric method*), [55](#page-58-0) validate\_attributes() (*ride.Lifecycle method*), [55](#page-58-0) validate\_attributes() (*ride.lifecycle.Lifecycle method*), [38](#page-41-1) validate\_attributes() (*ride.MeanAveragePrecisionMetric method*), [56](#page-59-0) validate\_attributes() (*ride.metrics.FlopsWeightedAccuracyMetric method*), [44](#page-47-0) validate\_attributes() (*ride.metrics.MeanAveragePrecisionMetric method*), [44](#page-47-0) validate\_attributes() (*ride.optimizers.AdamWCyclicLrOptimizer method*), [47](#page-50-0)

validate\_attributes() (*ride.optimizers.AdamWMultiStepLR method*), [48](#page-51-0) validate\_attributes() (*ride.optimizers.AdamWOneCycleOptimizer method*), [48](#page-51-0) validate\_attributes() (*ride.optimizers.AdamWOptimizer method*), [46](#page-49-0) validate\_attributes() (*ride.optimizers.AdamWReduceLrOnPlateauOptimizer method*), [47](#page-50-0) validate\_attributes() (*ride.optimizers.SgdCyclicLrOptimizer method*), [47](#page-50-0) validate\_attributes() (*ride.optimizers.SgdMultiStepLR method*), [48](#page-51-0) validate\_attributes() (*ride.optimizers.SgdOneCycleOptimizer method*), [48](#page-51-0) validate\_attributes() (*ride.optimizers.SgdOptimizer method*), [46](#page-49-0) validate\_attributes() (*ride.optimizers.SgdReduceLrOnPlateauOptimizer method*), [46](#page-49-0) validate\_attributes() (*ride.RideClassificationDataset method*), [53](#page-56-0) validate\_attributes() (*ride.RideDataset method*), [53](#page-56-0) validate\_attributes() (*ride.SgdOneCycleOptimizer method*), [57](#page-60-0) validate\_attributes() (*ride.SgdOptimizer method*), [57](#page-60-0) validate\_attributes() (*ride.unfreeze.Unfreezable method*), [51](#page-54-0) validation\_epoch\_end() (*ride.Lifecycle method*), [55](#page-58-0) validation\_epoch\_end() (*ride.lifecycle.Lifecycle method*), [39](#page-42-1) validation\_step() (*ride.Lifecycle method*), [55](#page-58-0) validation\_step() (*ride.lifecycle.Lifecycle method*), [39](#page-42-1) version (*ride.logging.ResultsLogger property*), [40](#page-43-0)

#### W

warm\_up() (*ride.core.DefaultMethods method*), [32](#page-35-0) with\_dataset() (*ride.core.RideModule class method*), [32](#page-35-0) with\_dataset() (*ride.RideModule class method*), [54](#page-57-0)